## IBM PC felépítése

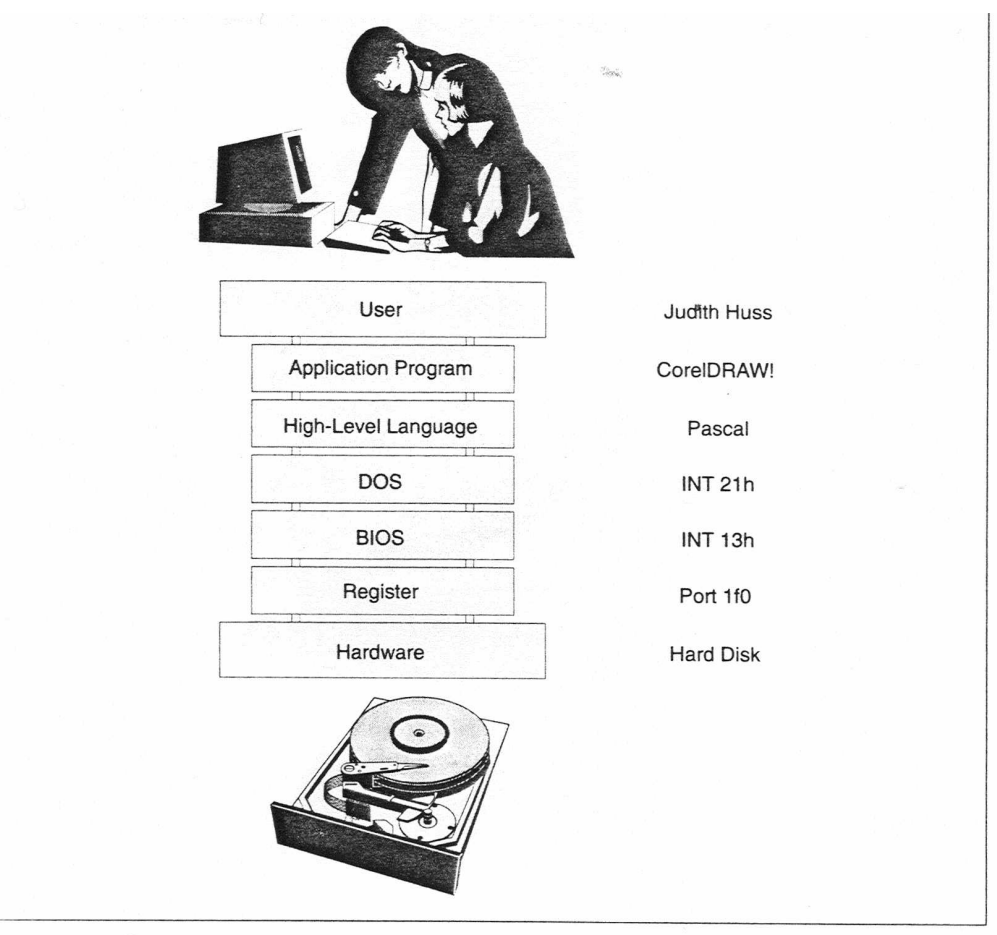

Figure 1.26: Different access levels. On the left are shown the different access levels between user and hardware. On<br>the right is an example for each level. The top level is the application, which is the interface to the is the registers that directly control the hardware.

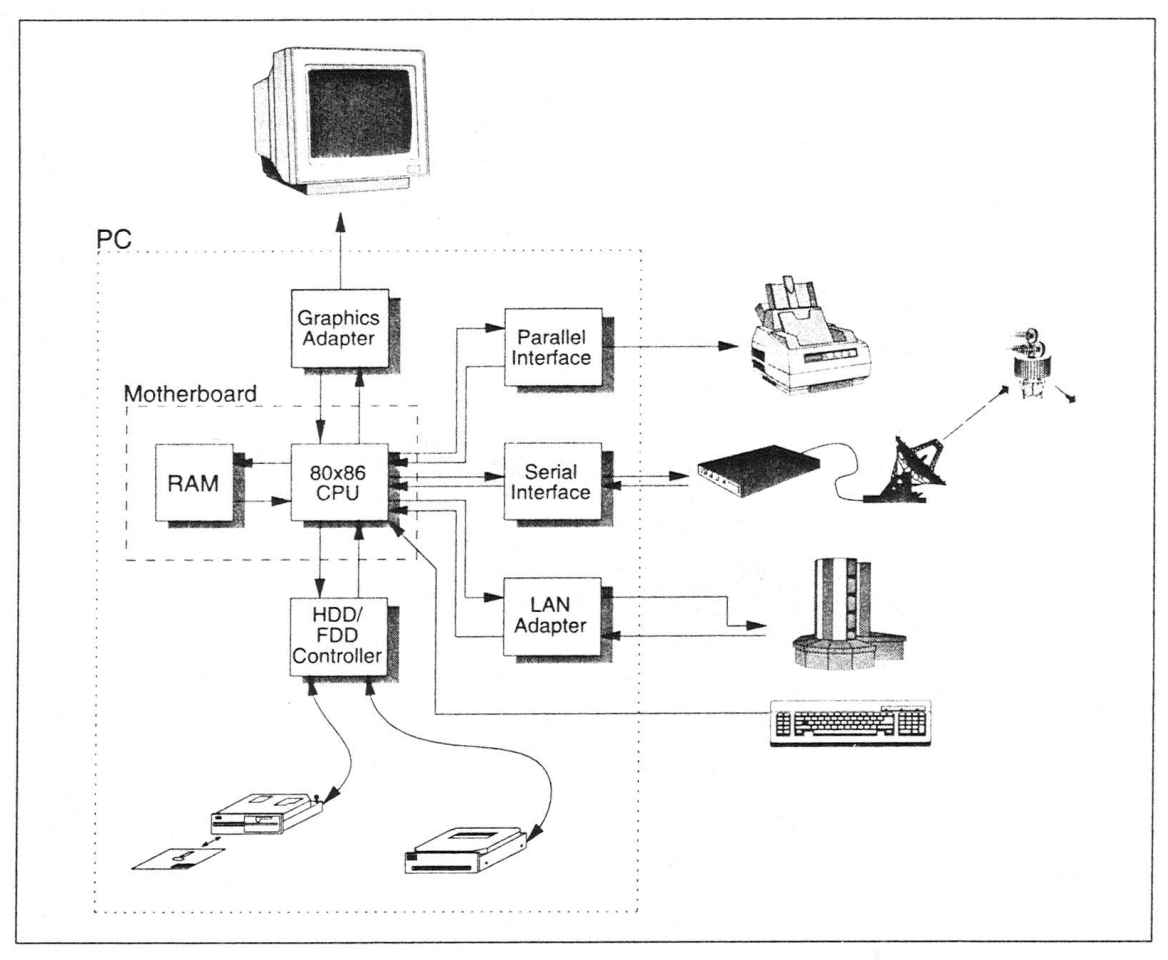

Figure 1.5: Block diagram of a PC with peripherals. The arrows indicate the direction of the data flow. The 80x86 CPU<br>and the RAM are located on the motherboard. All parts surrounded by the broken line are normally inside

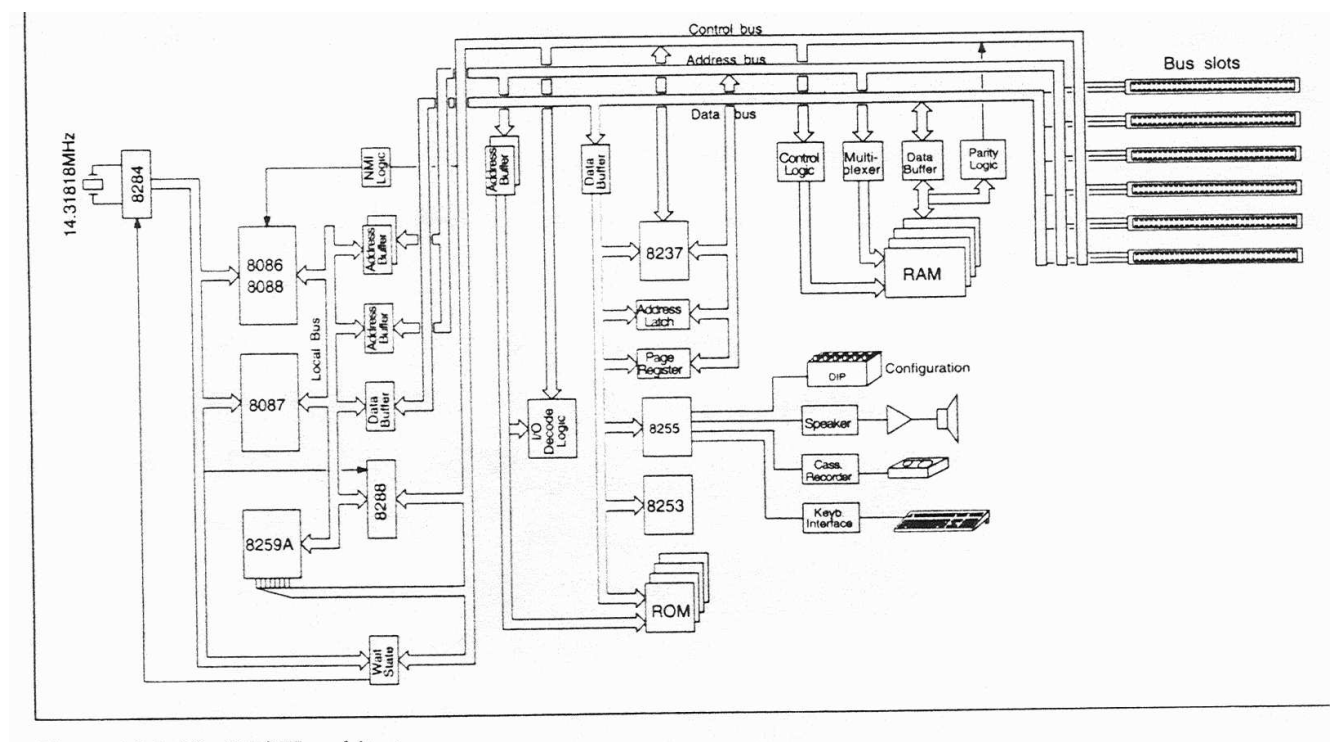

Figure 18.1: The PC/XT architecture.

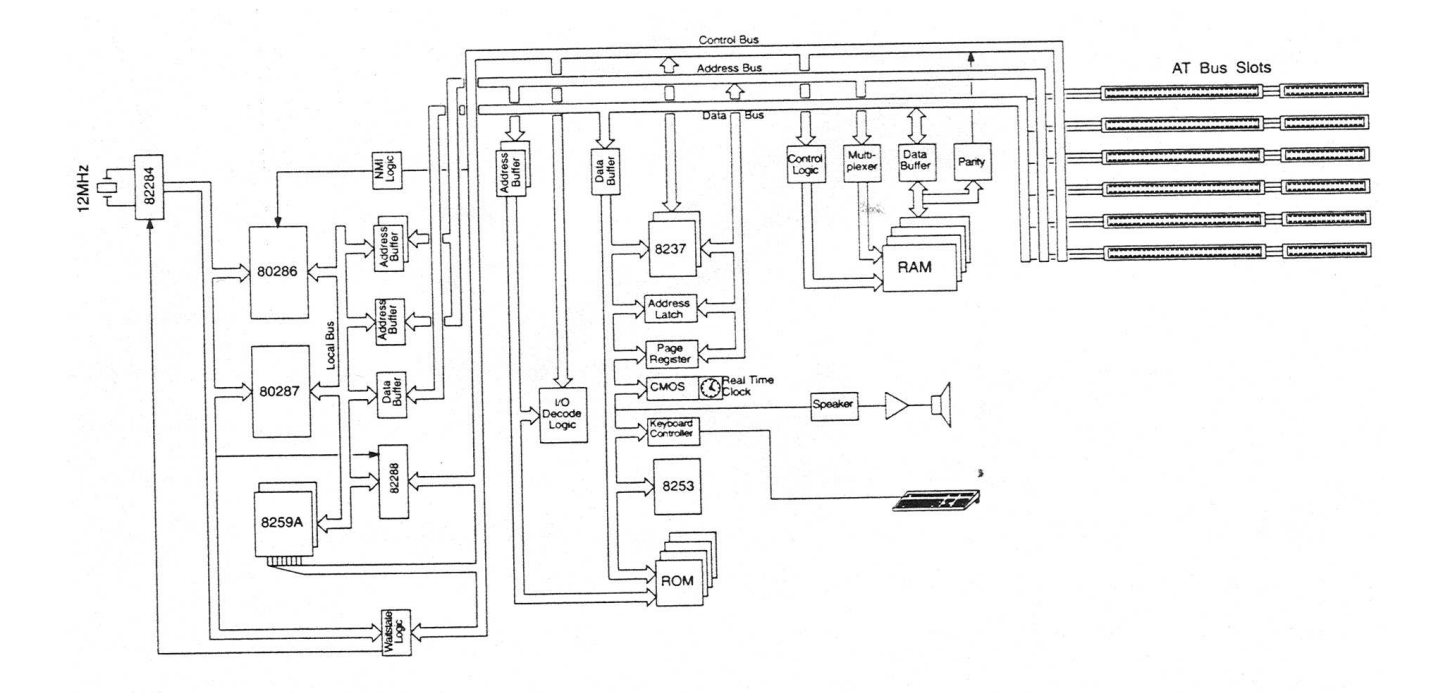

Figure 19.1: AT architecture.

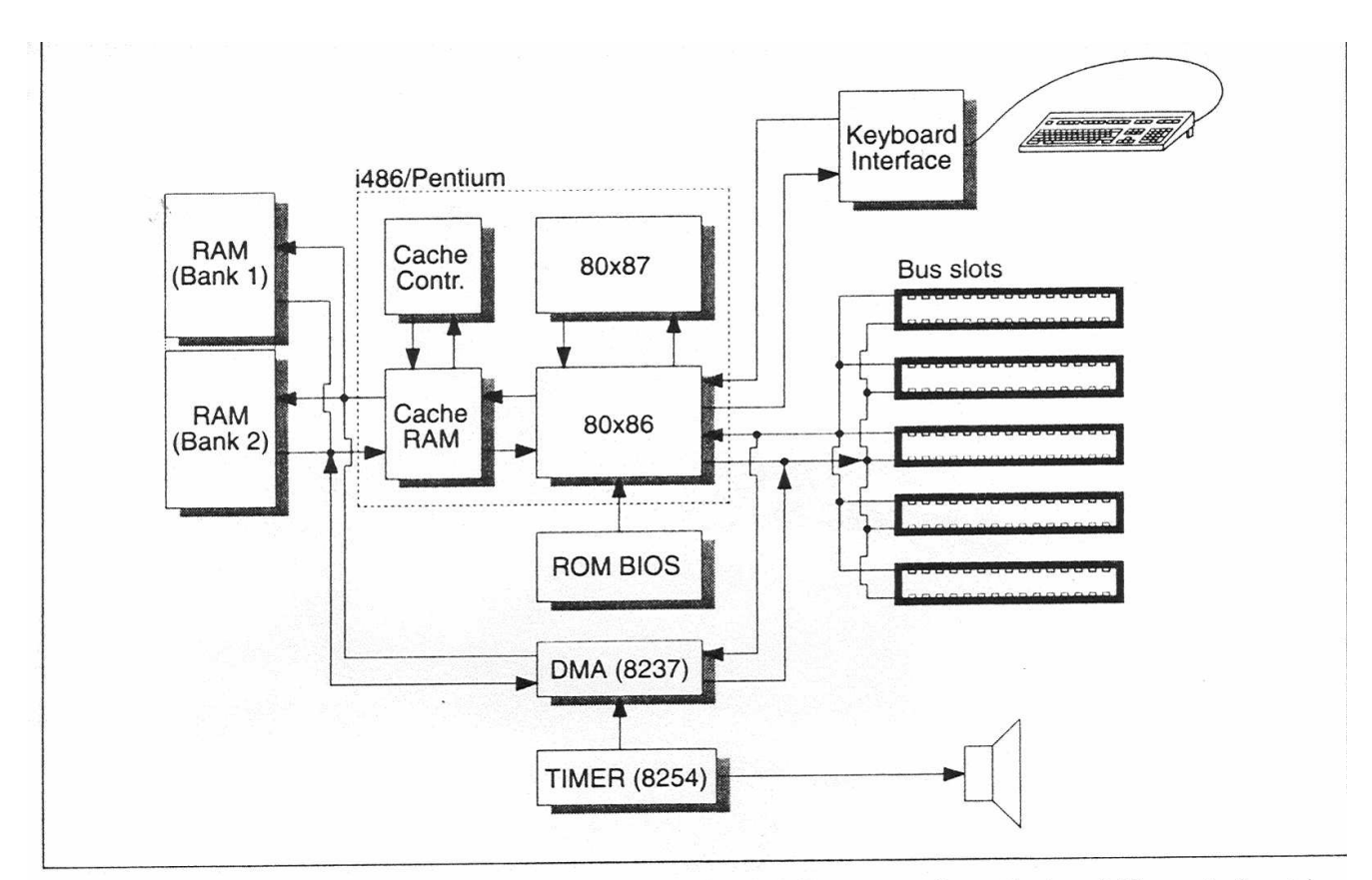

Figure 1.7: Diagram of a motherboard. The diagram shows the typical structure of a motherboard. The central part is the CPU 80x86. The CPU can be associated with an 80x87 coprocessor for mathematical applications and a cache controller and cache RAM to enhance performance. The i486 or Pentium integrates all these parts on a single chip. Additionally, on the motherboard there are the memory (RAM), the ROM BIOS, the 8237 and 8254 support chips, a keyboard interface, and the bus slots.

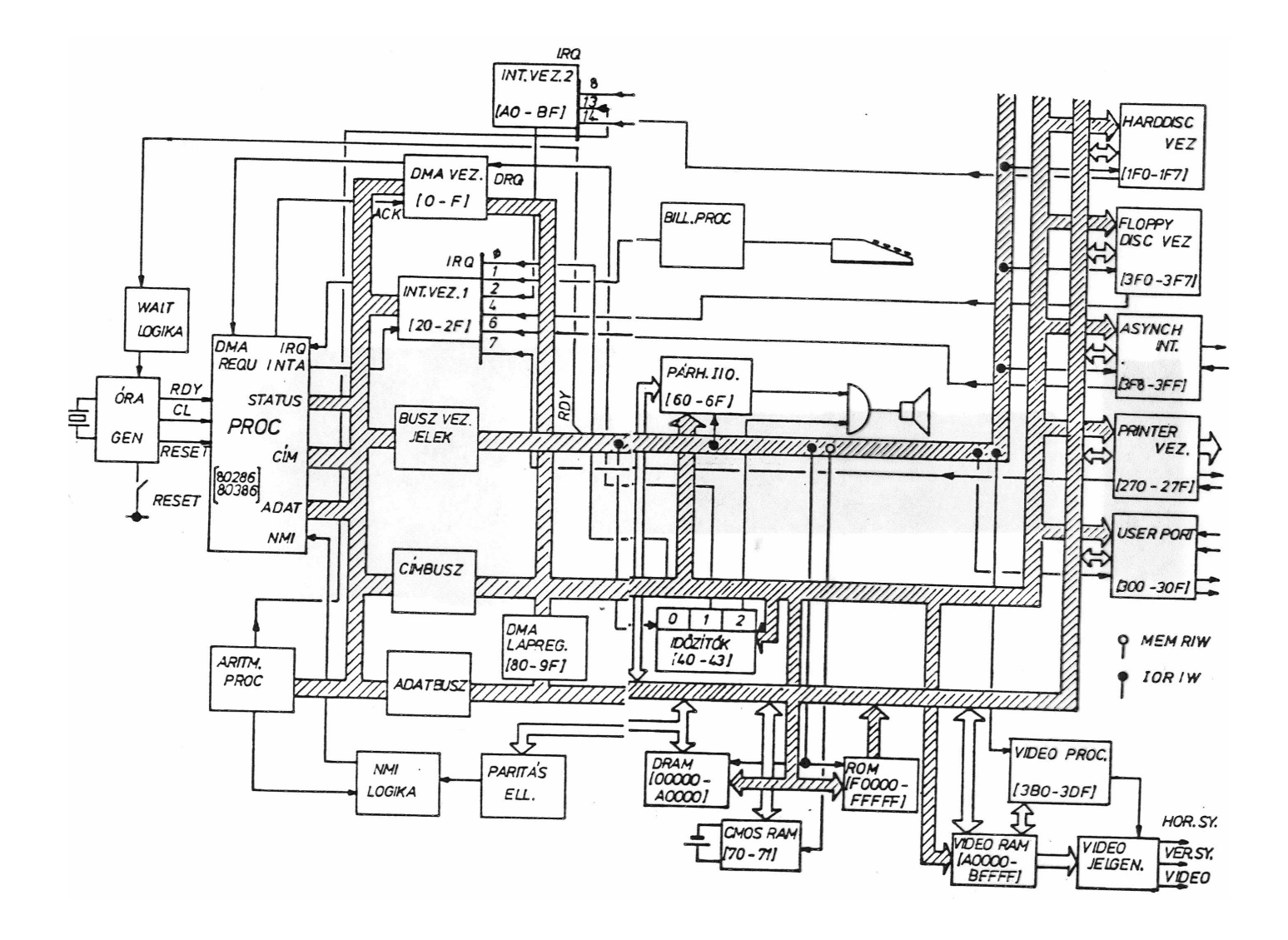

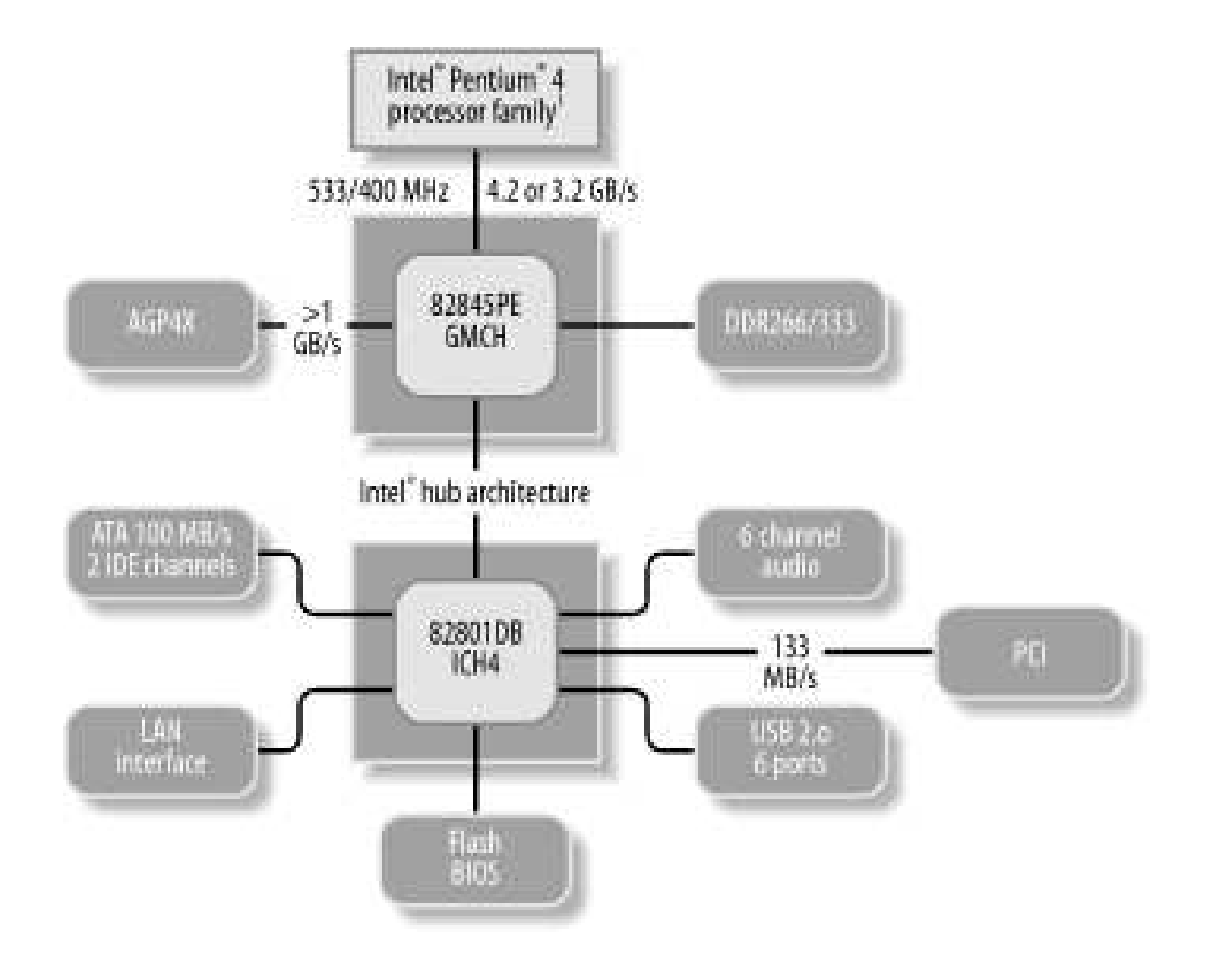

### **CPU**

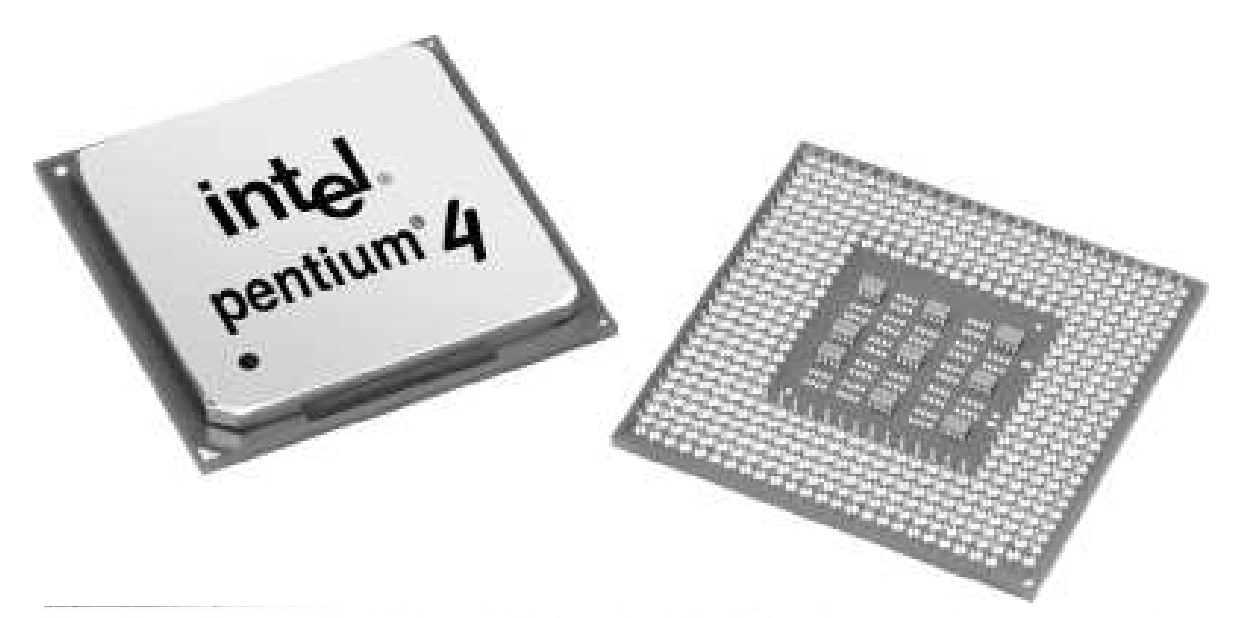

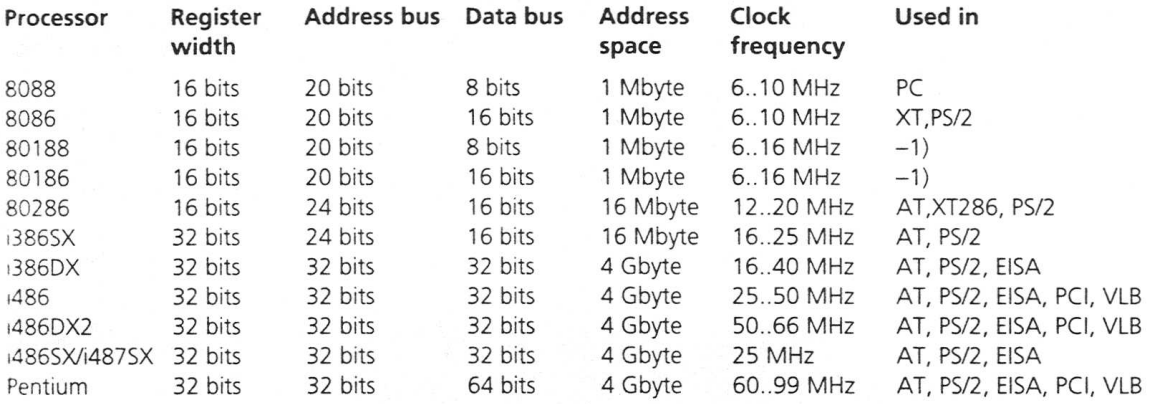

<sup>1)</sup> Hardly used in PCs. PCI: PCI local bus systems VLB: VESA local bus systems

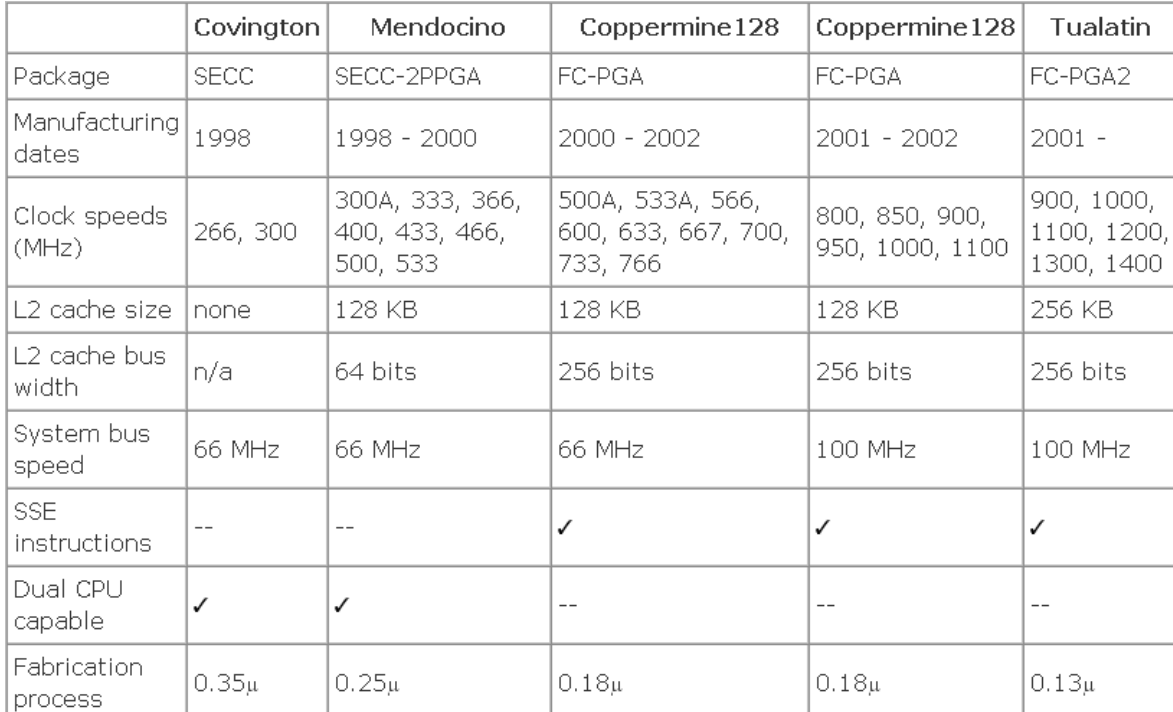

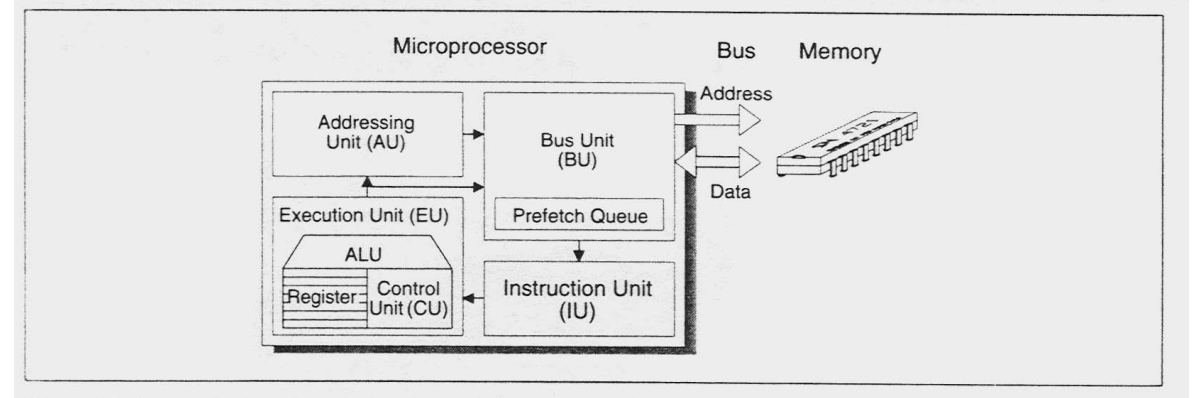

Figure 2.3: Structure of a microprocessor. A microprocessor comprises a bus interface with a prefetch queue for reading<br>and writing data and instructions, an instruction unit for controlling the execution unit with its reg addressing unit for generating memory and I/O addresses.

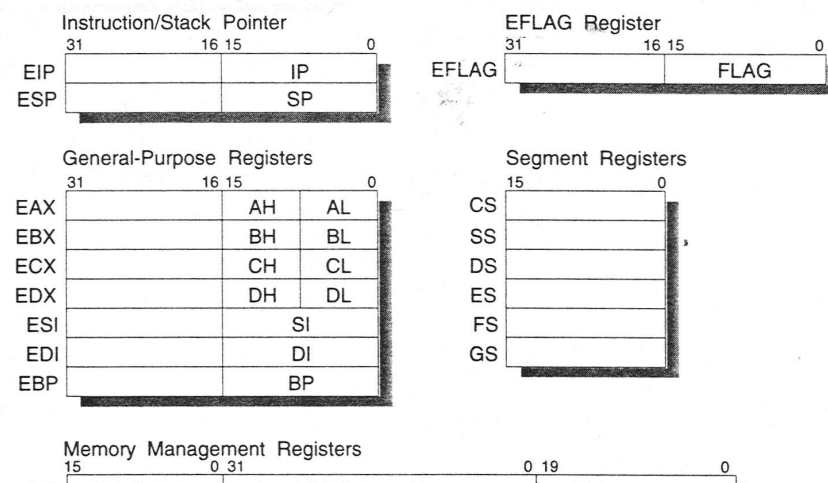

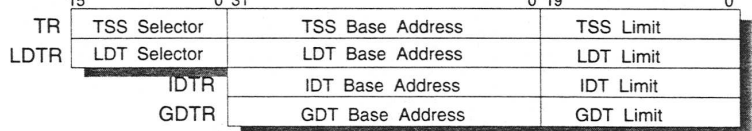

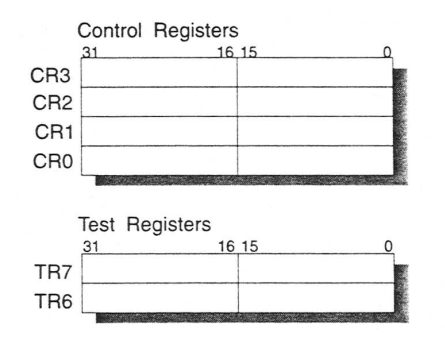

#### Debug Registers

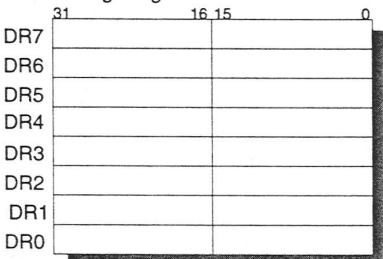

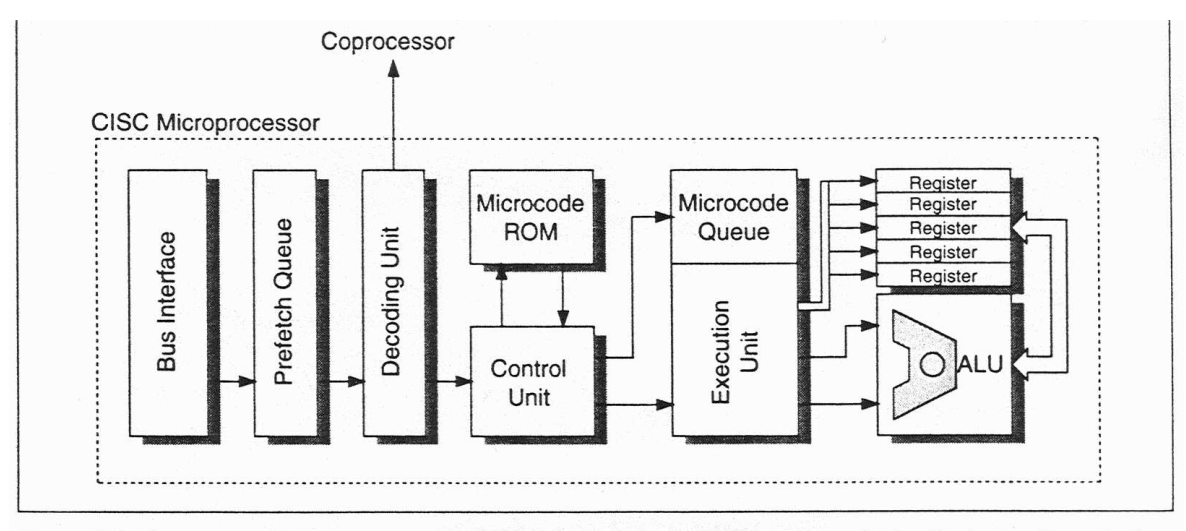

Figure 6.4: The concept of microprogramming. With microprogramming the processor fetches the instructions via the bus interface into a prefetch queue, which in turn transfers them to a decoding unit. The decoding unit decomposes a machine instruction into a number of elementary microinstructions and applies them to a microcode queue. The microinstructions are transferred from the microcode queue to the control and execution unit so that the ALU and registers are driven accordingly.

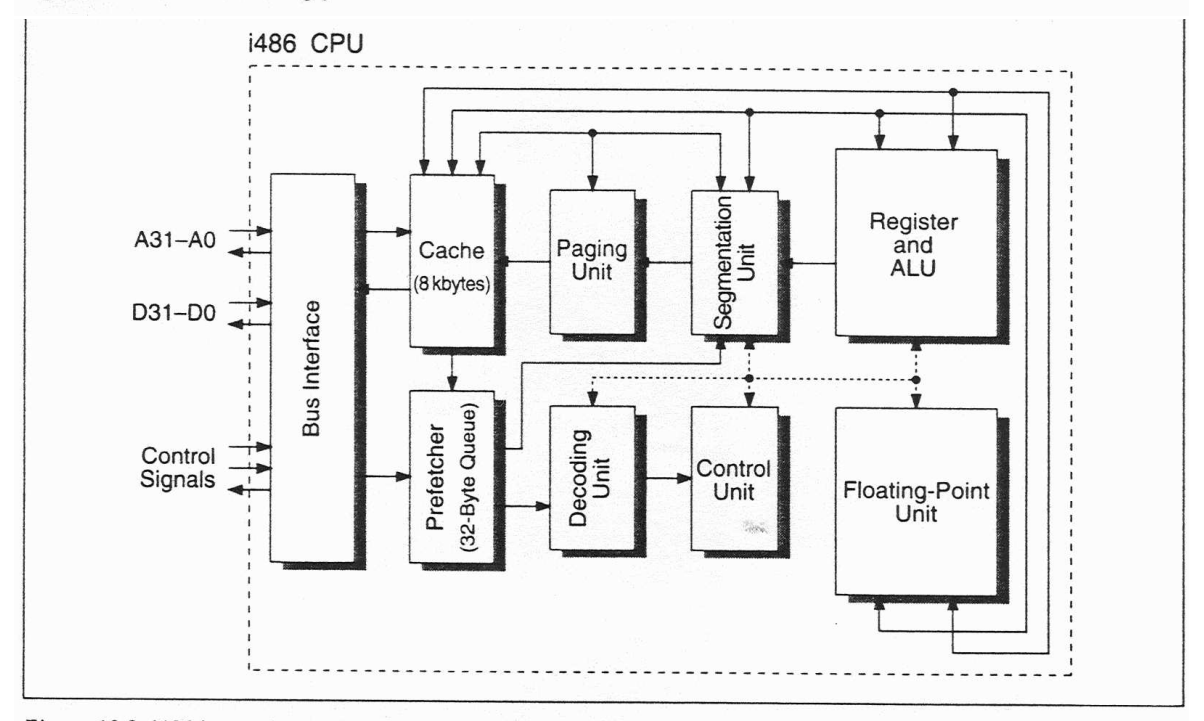

Figure 10.3: i486 internal structure. On a single chip, the i486 integrates not only an improved CPU, but also a more powerful version of the i387, a cache controller, and an 8 kbyte cache. The prefetch queue grew to 32 bytes.

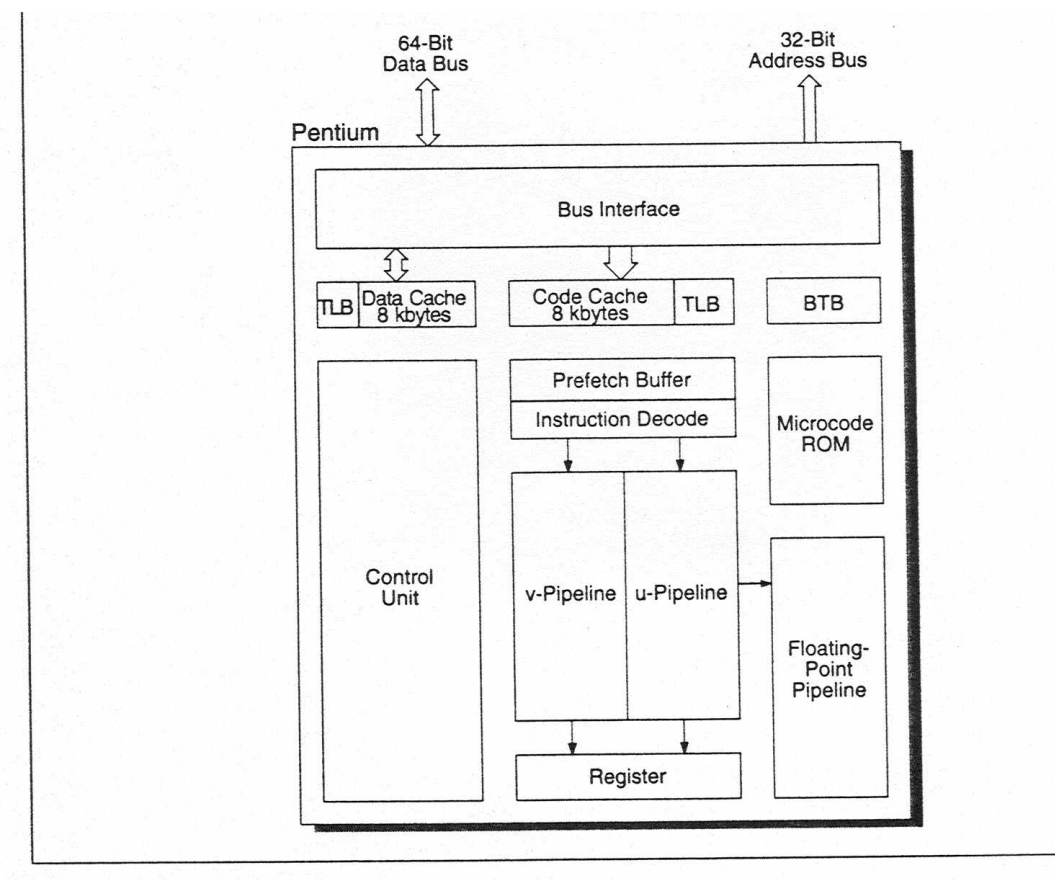

Figure 12.3: Pentium block diagram.

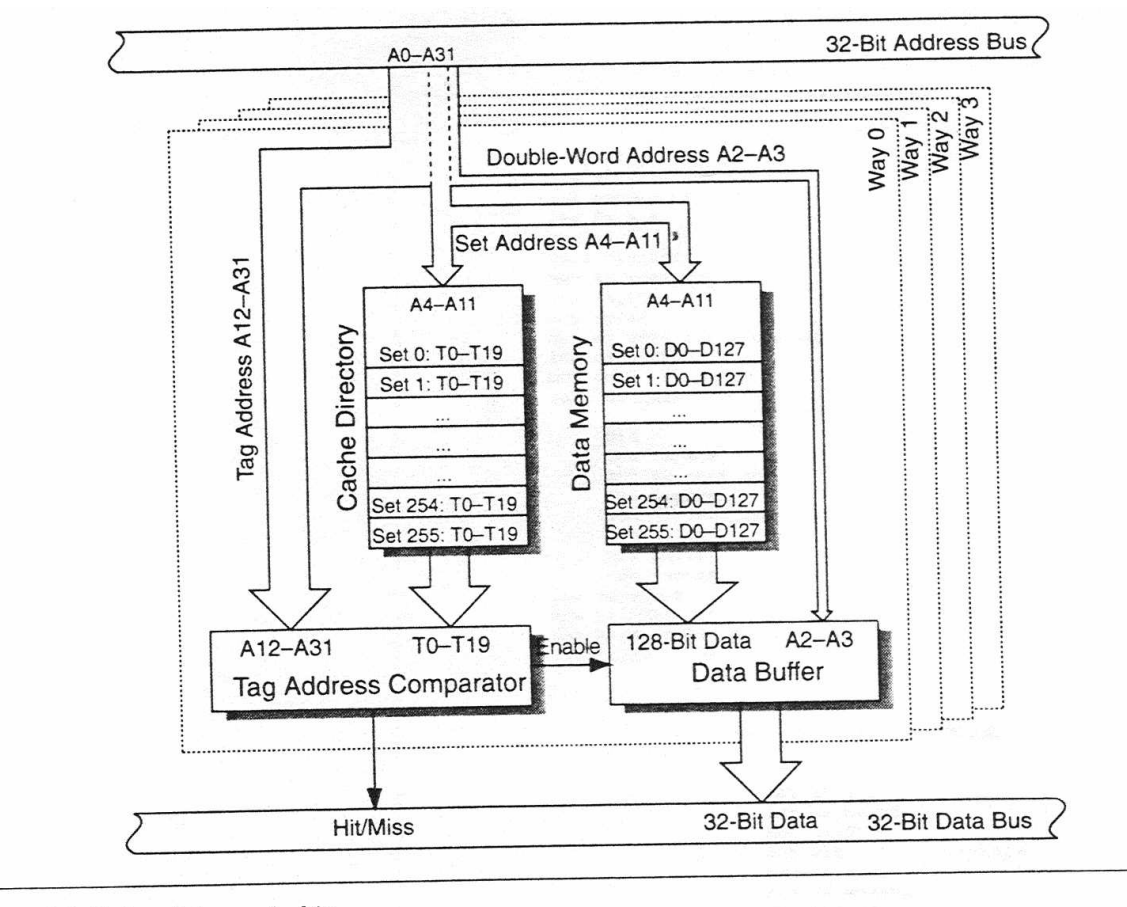

Figure 9.3: Determining cache hits.

```
al, 00110100B
mov
out
        timer_mode, al
sub
        ax, ax
        timer0, al
out
out
        timer0, al
mov si, -1; game-port megszolitas
mov dx, 201h
out dx, al
    again:
                          ; konverzio vege?
            in al, dx
            inc si
            cmp si, 1500
            jg tovabb
            test al, 1
           jnz again
            tovabb:
```

```
al, 00h
mov
clitimer_mode, al
out
        al, timer0
in
mov
        d1, d1al, timer0
in
        dh, al
mov
        ax, max_count
mov
sub
        ax, dx
mul
        timer_convert
div
        ten_thousand
        timer_micro, ax
mov
cmp ax, 5000
jl fincsi
mov ax, 5000
fincsi:
mov [datmem+bp], ax
sti
add bp, 2
```
### **Busz vezérlés**

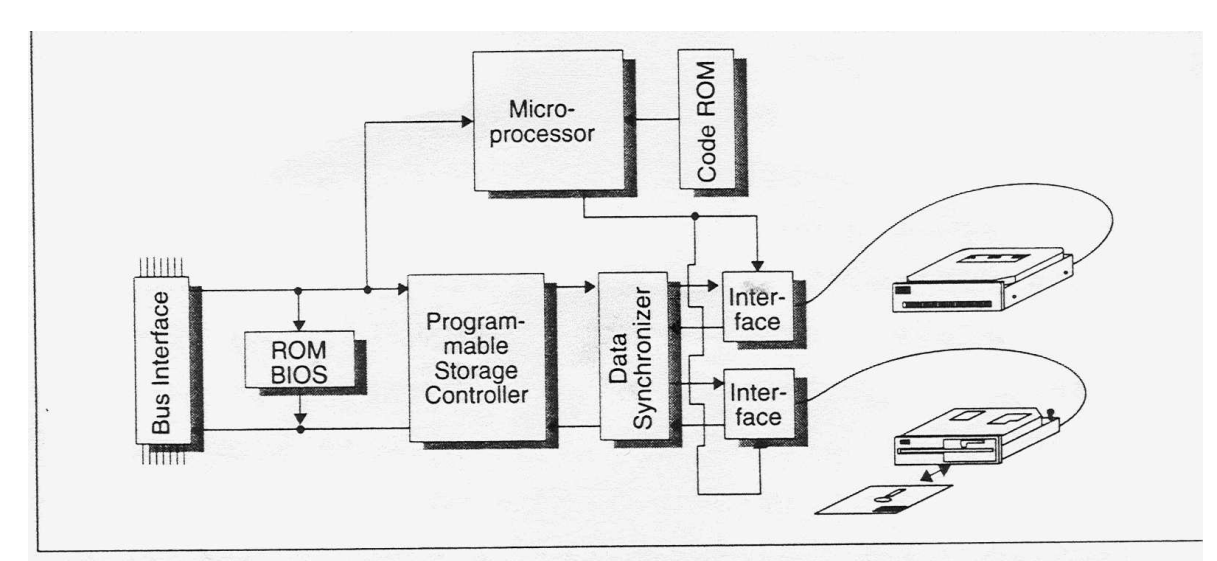

Figure 1.12: A controller and drives. The controller's microprocessor controls the components according to the<br>microprogram in the ROM code. Data is transferred beween the drive and controller via an interface.

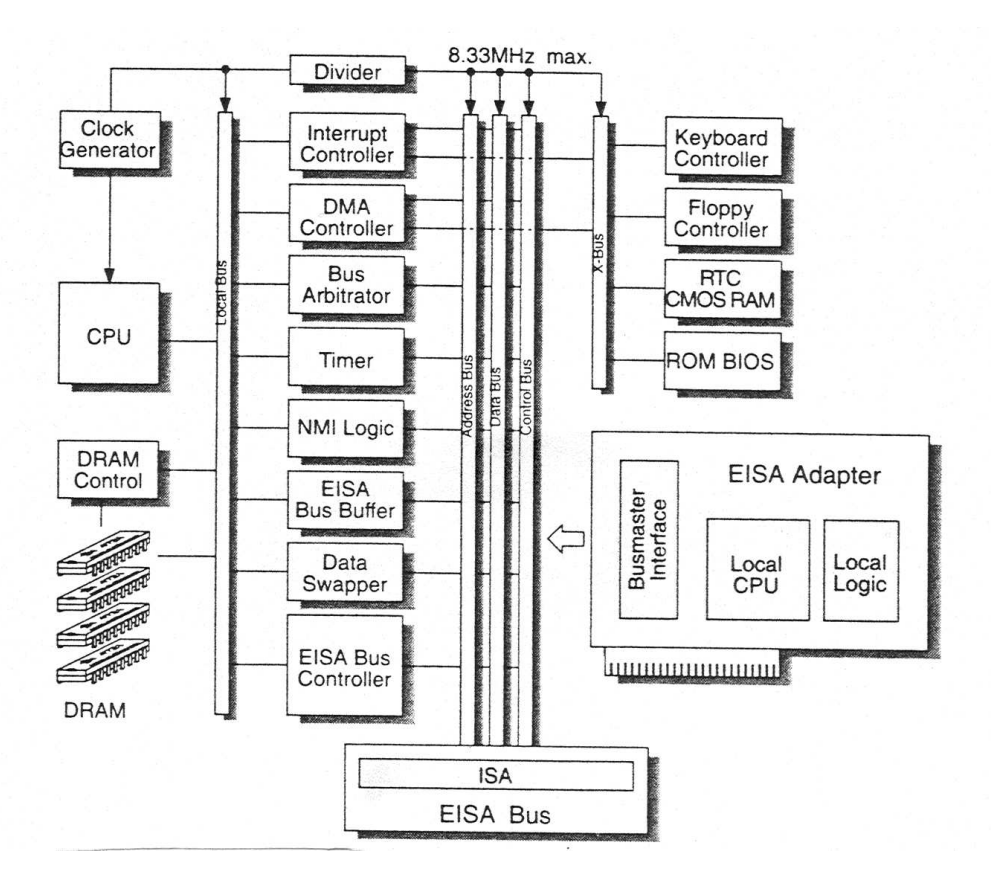

 $\mathbf{r}$ 

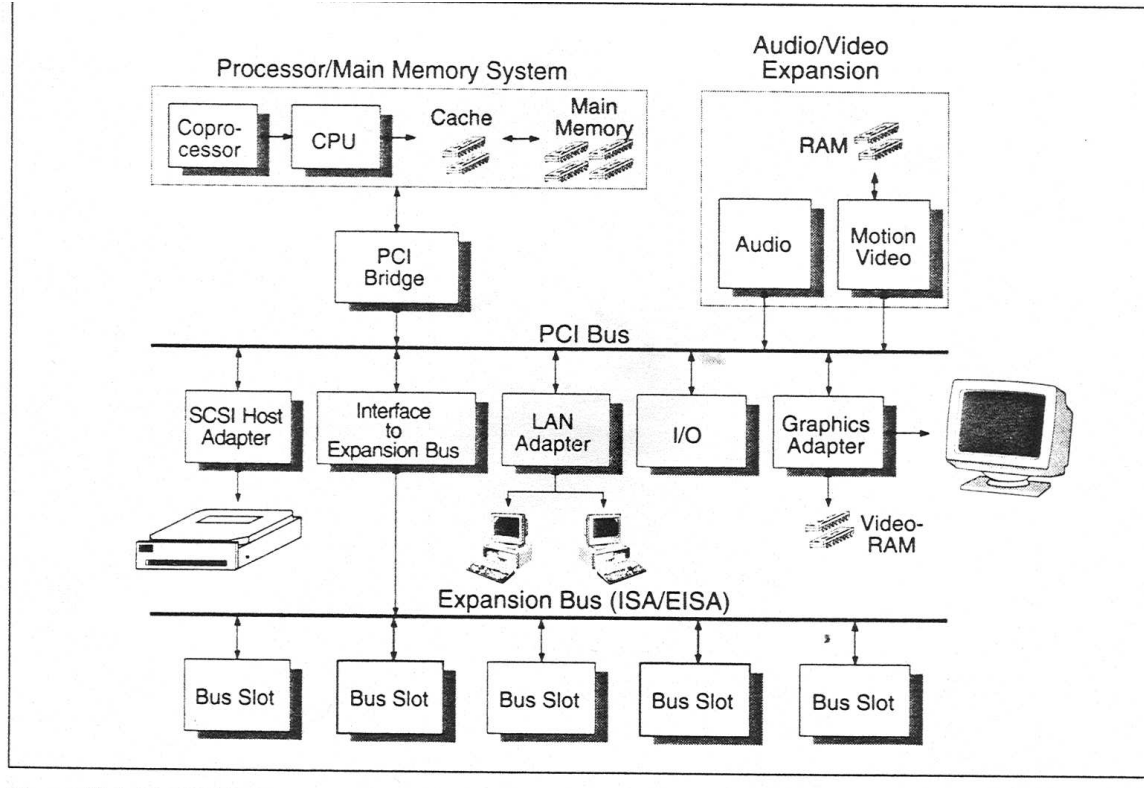

Figure 22.1: The PCI bus.

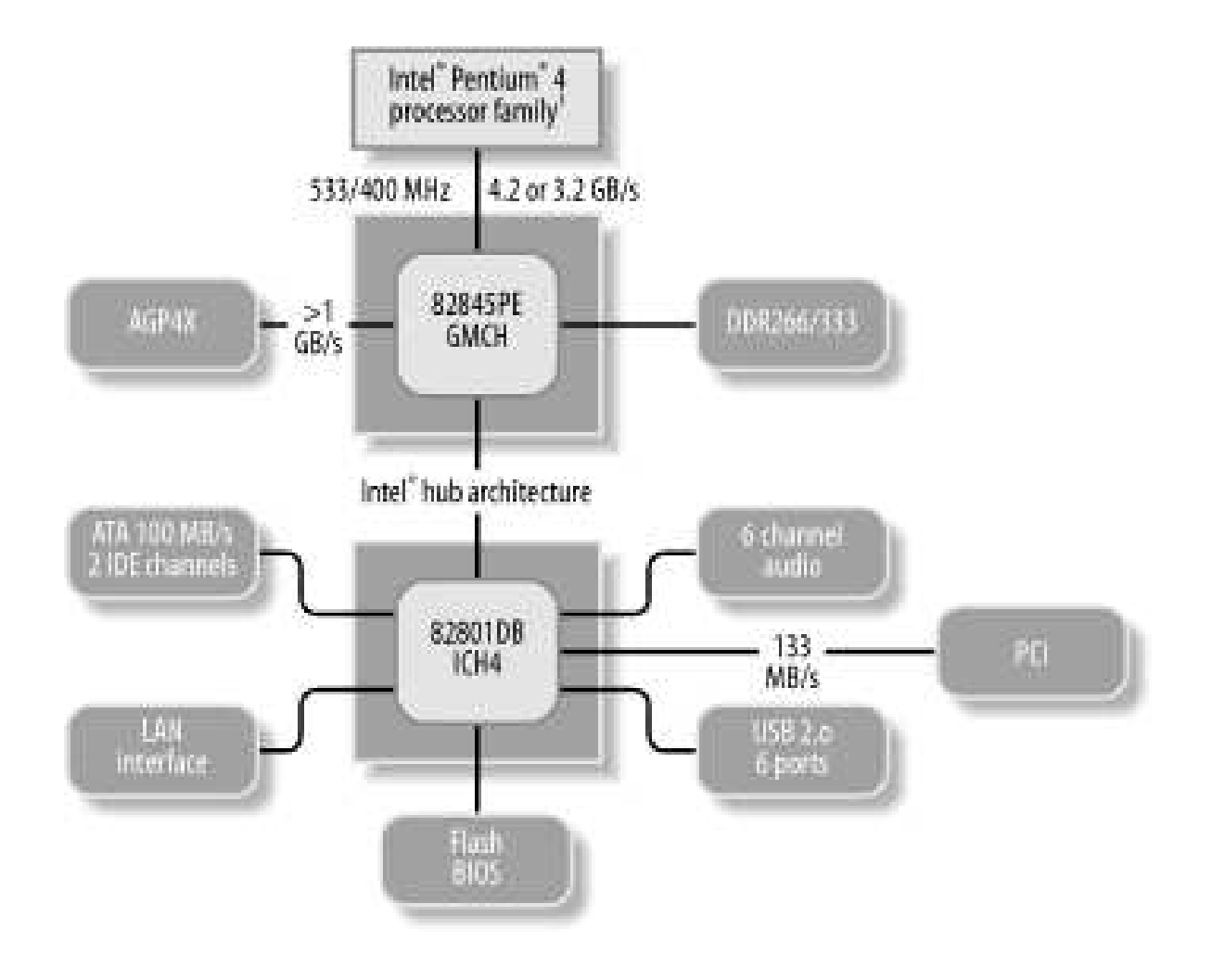

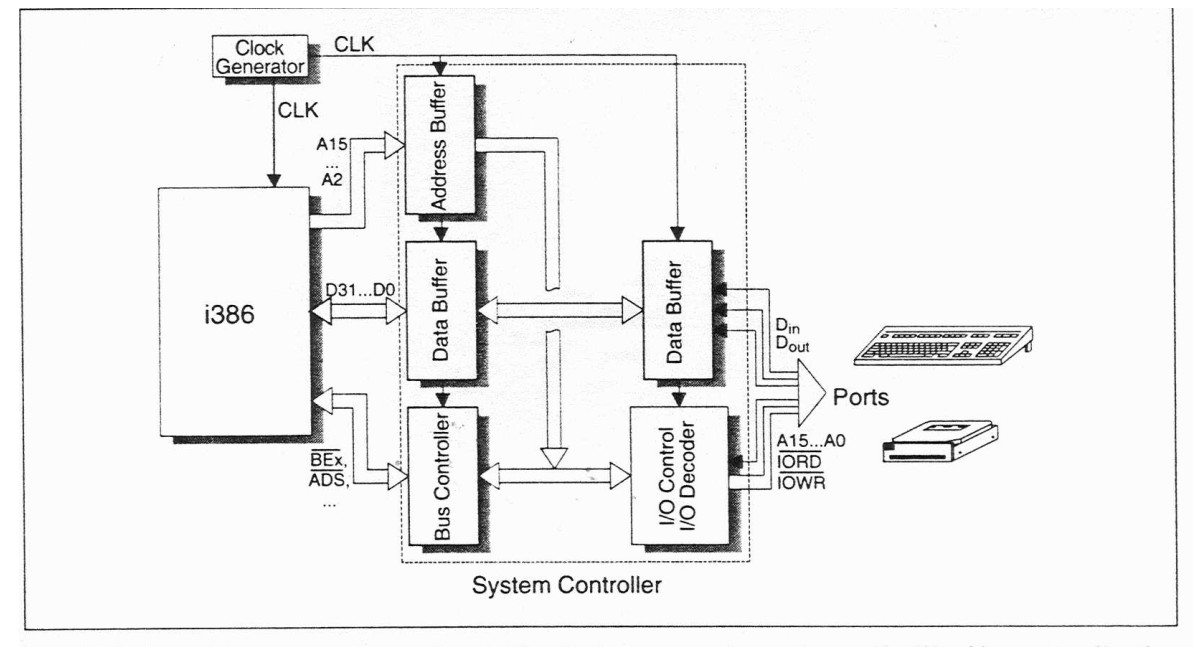

Figure 4.8: The path between processor and ports. Usually the processor does not access the I/O address space directly, but instead via a bus controller, as is the case for main memory, too. The bus controller generates the necessary control signals for the bus and various buffers for temporary storage and amplifying the data and address signals. These intermediate circuits are today integrated into one single system controller.

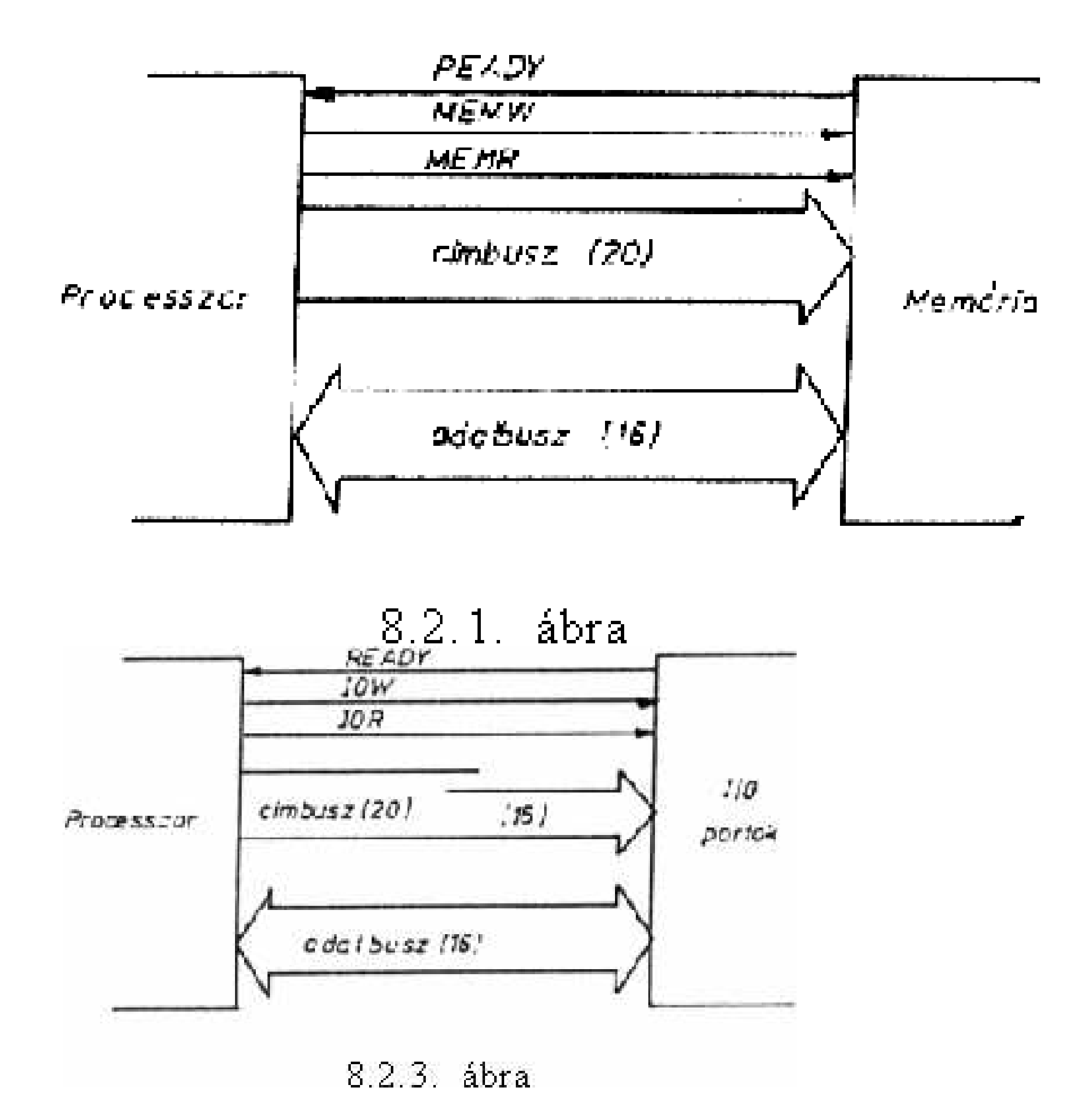

RENDSZER ÓRA

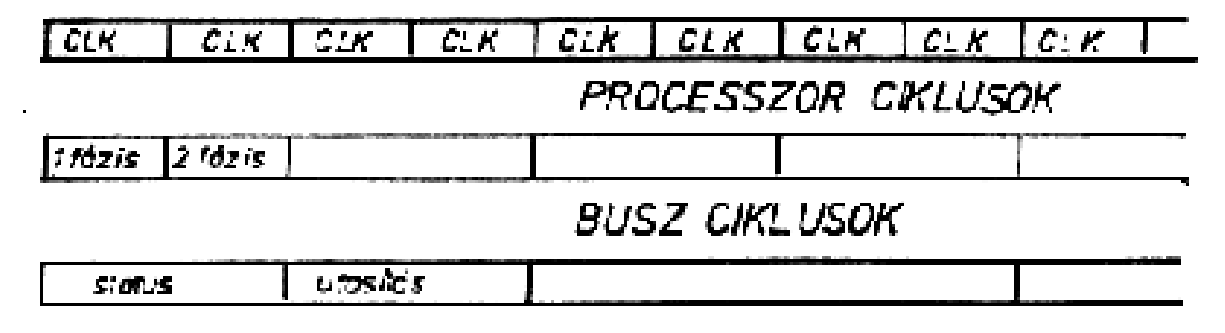

8.3.1. ábra

### Interrupt

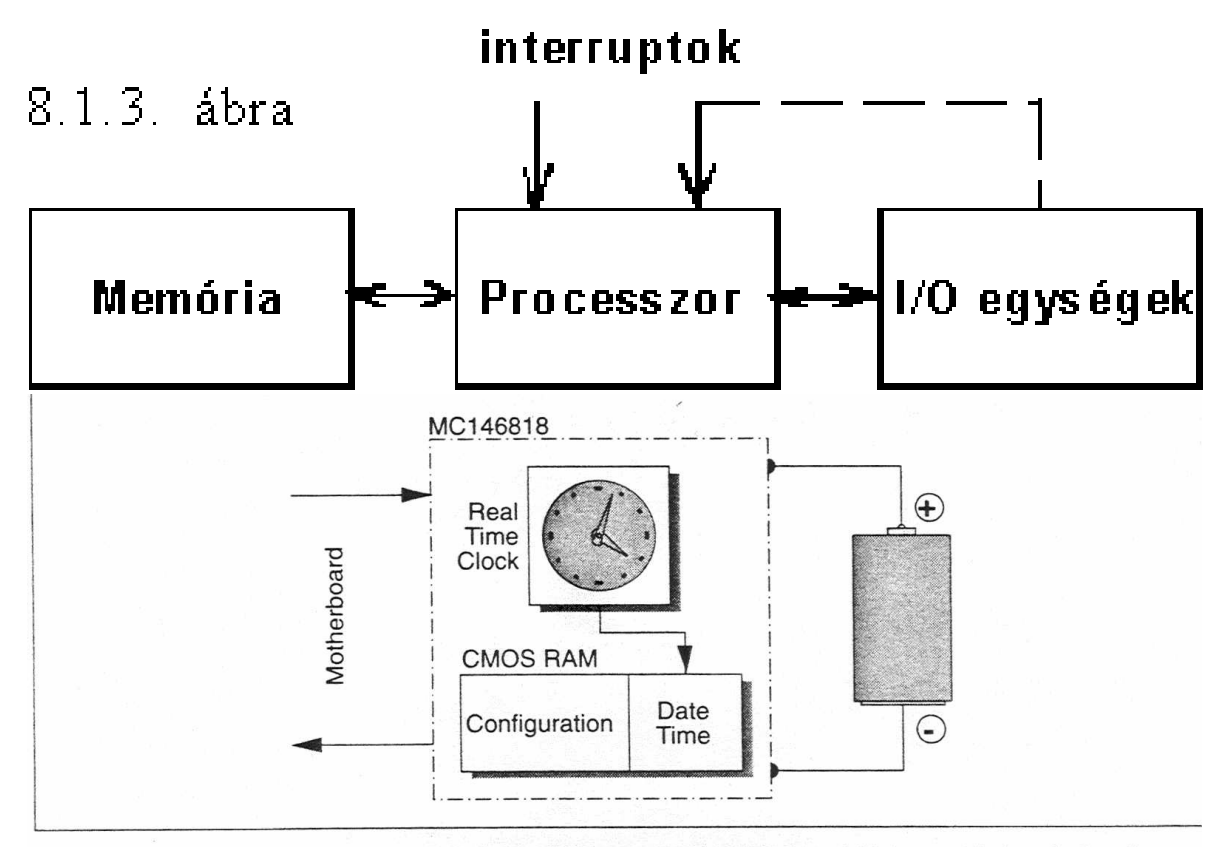

Figure 1.21: CMOS RAM and real-time clock. The PC has an MC146818 chip which has a real-time clock and a battery buffered CMOS RAM in which to store the configuration data.

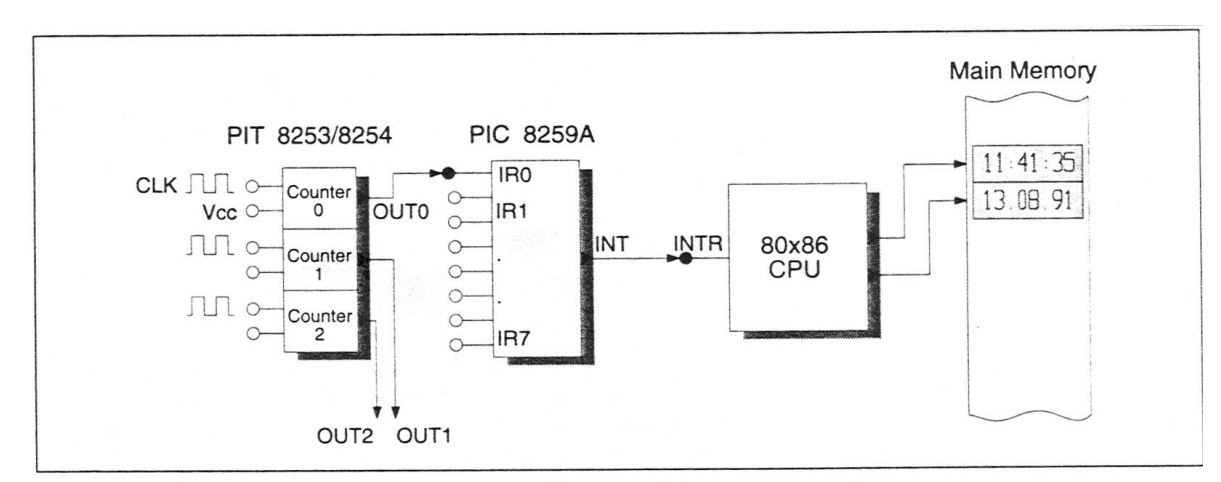

Figure 24.9: Scheme of the internal system clock. The counter 0 periodically issues a hardware interrupt via IRQ0 so that the CDII can underto the DOS cuctom clock

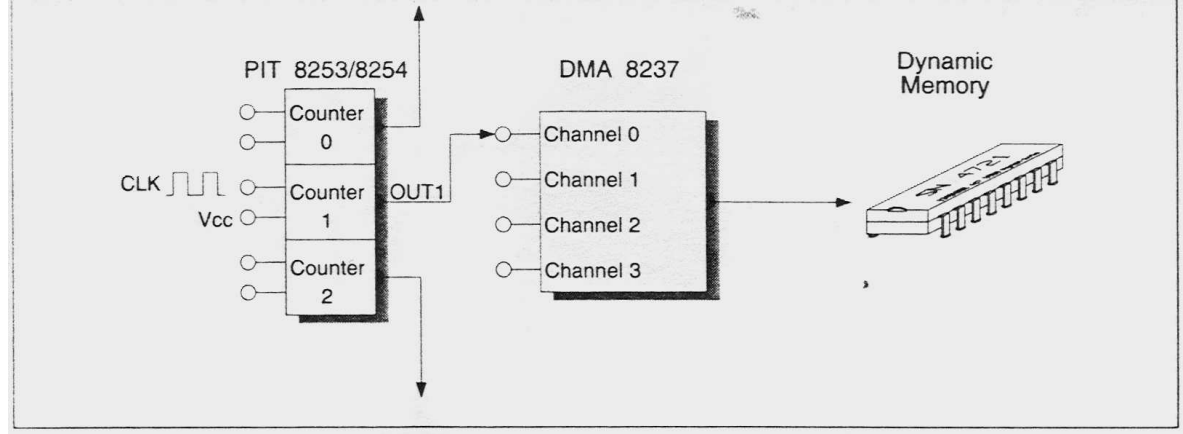

Figure 24.10: Connection of timer and DMA chip for the memory refresh. The counter periodically activates channel 0 of the 8237A DMA chip, which carries out a dummy read cycle to refresh the DRAM memoru.

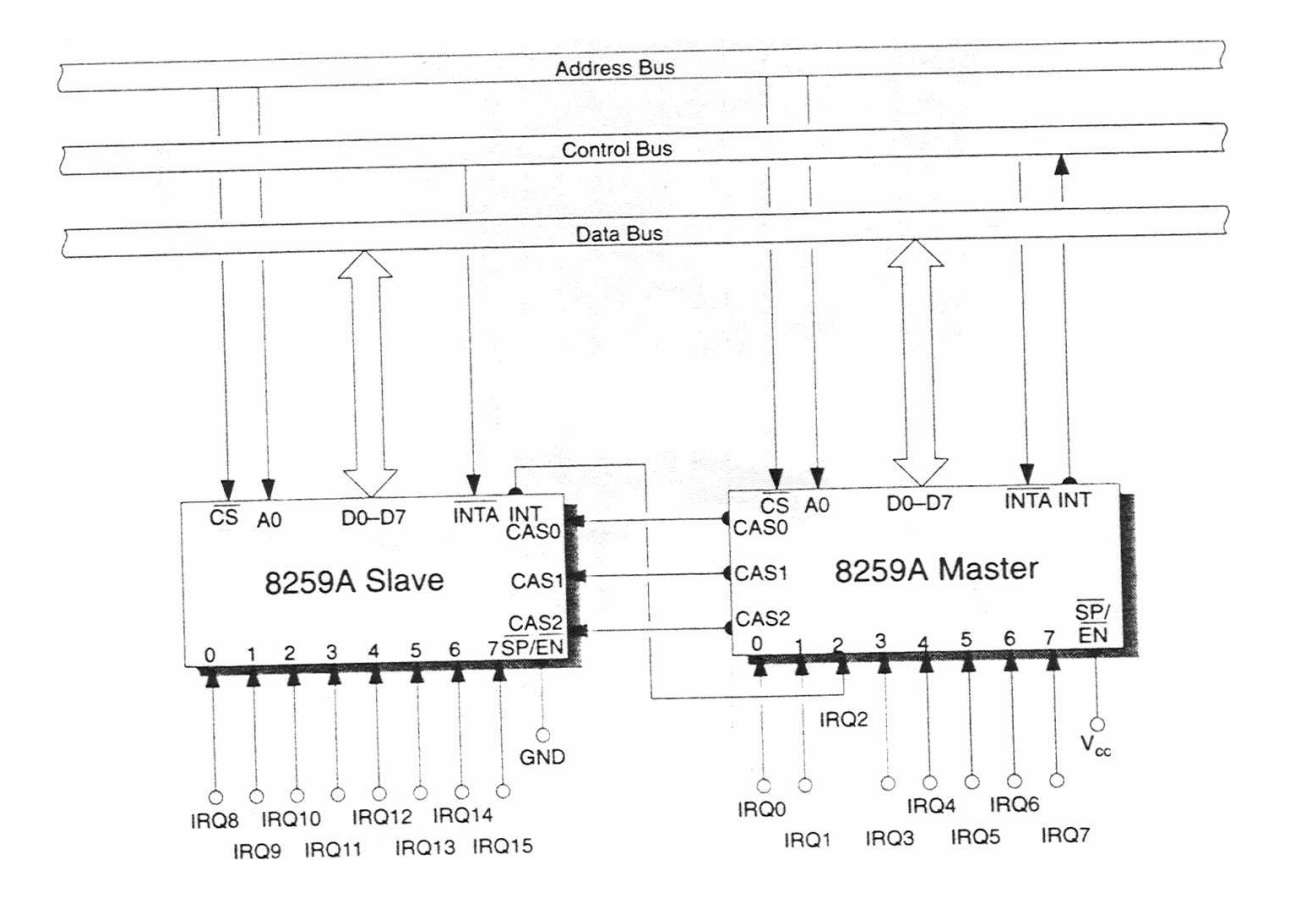

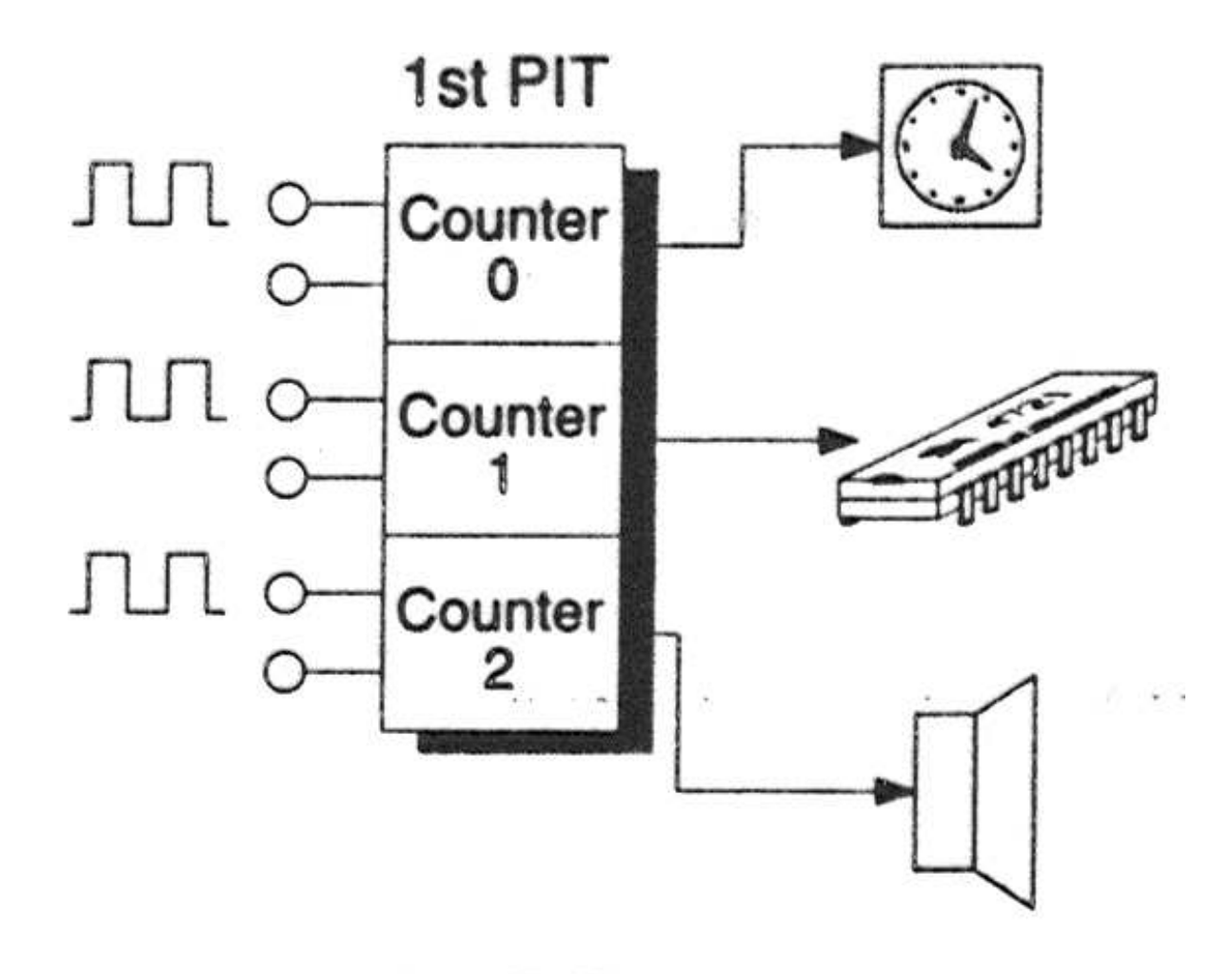

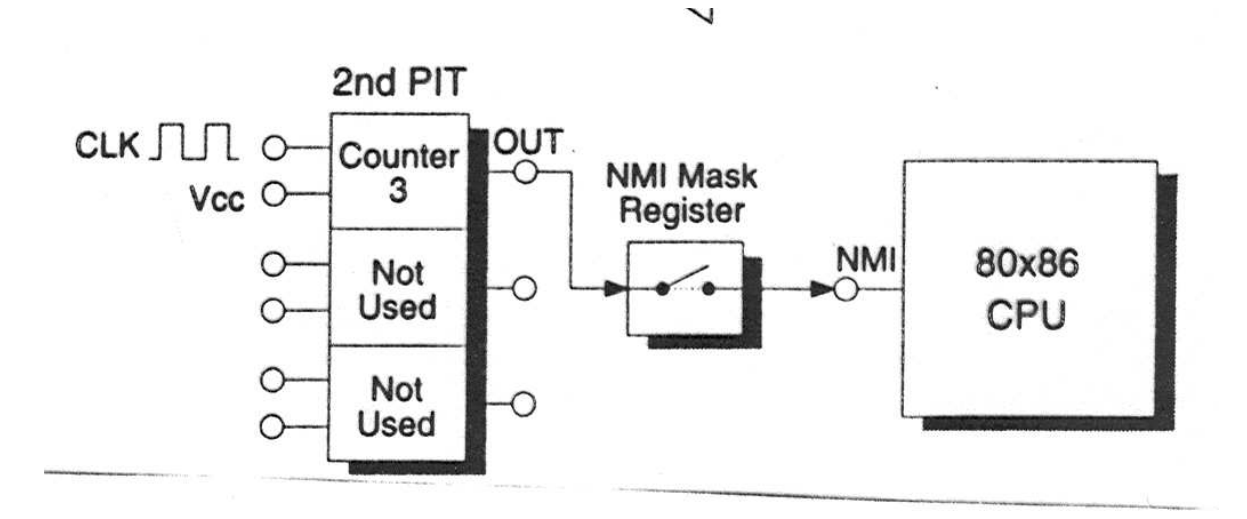

### Memória

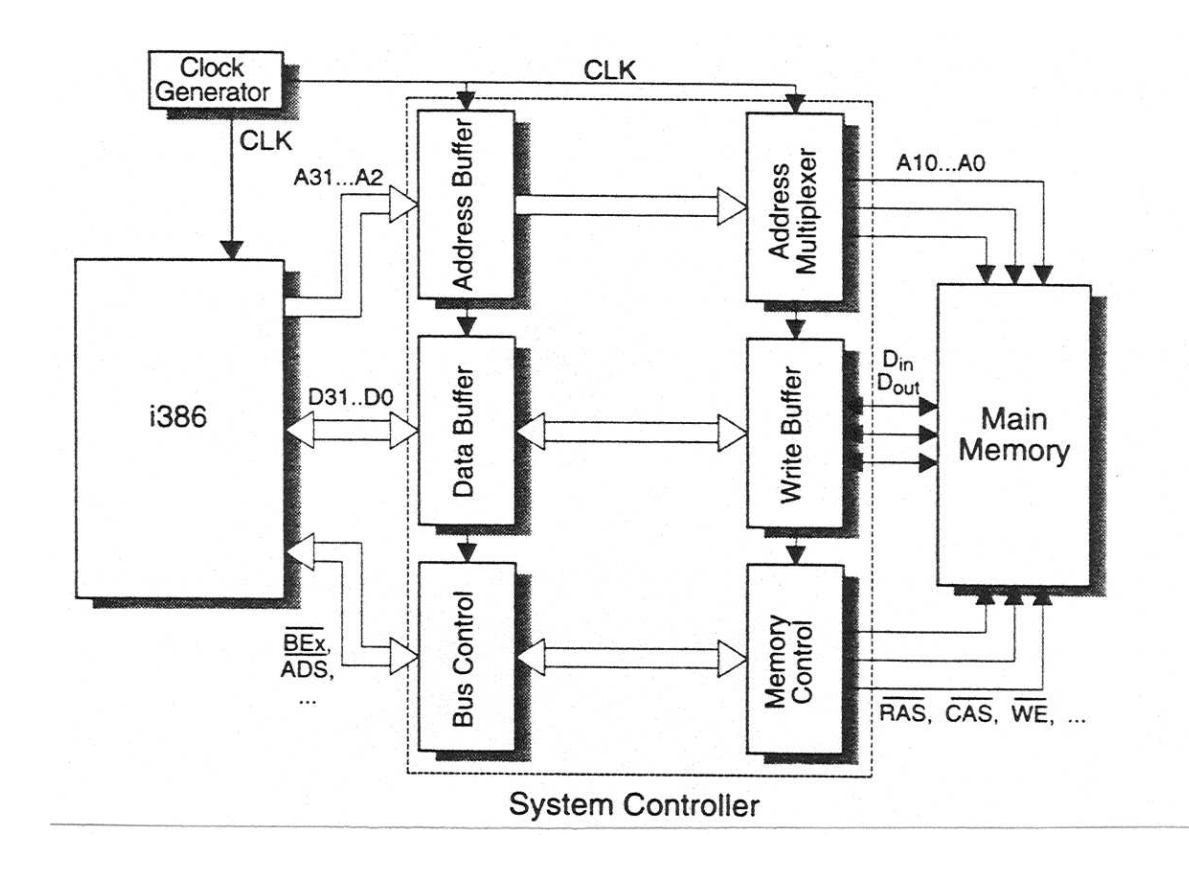

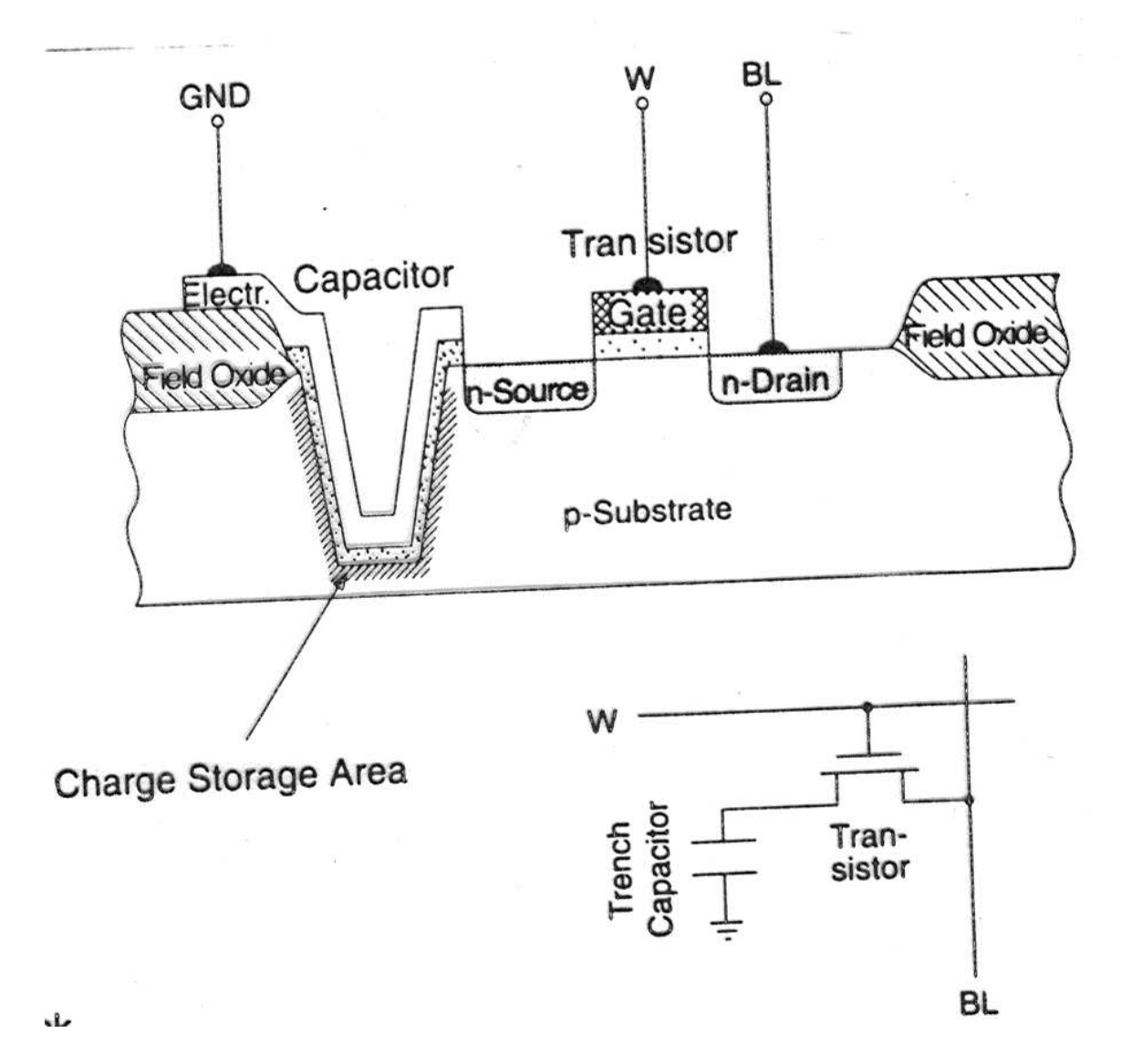

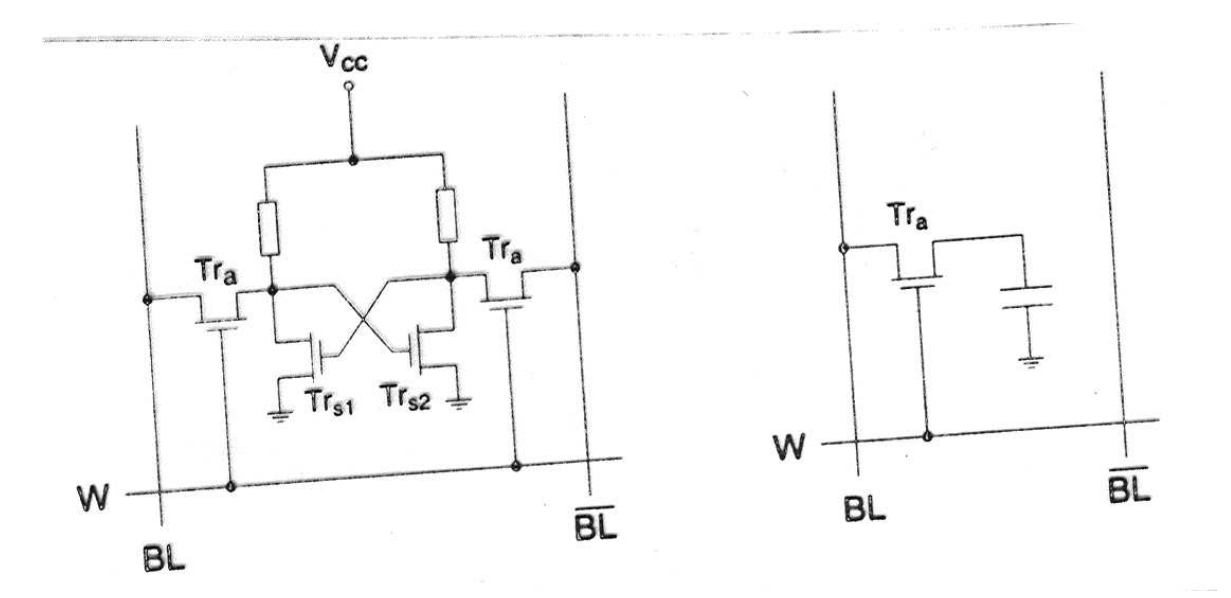

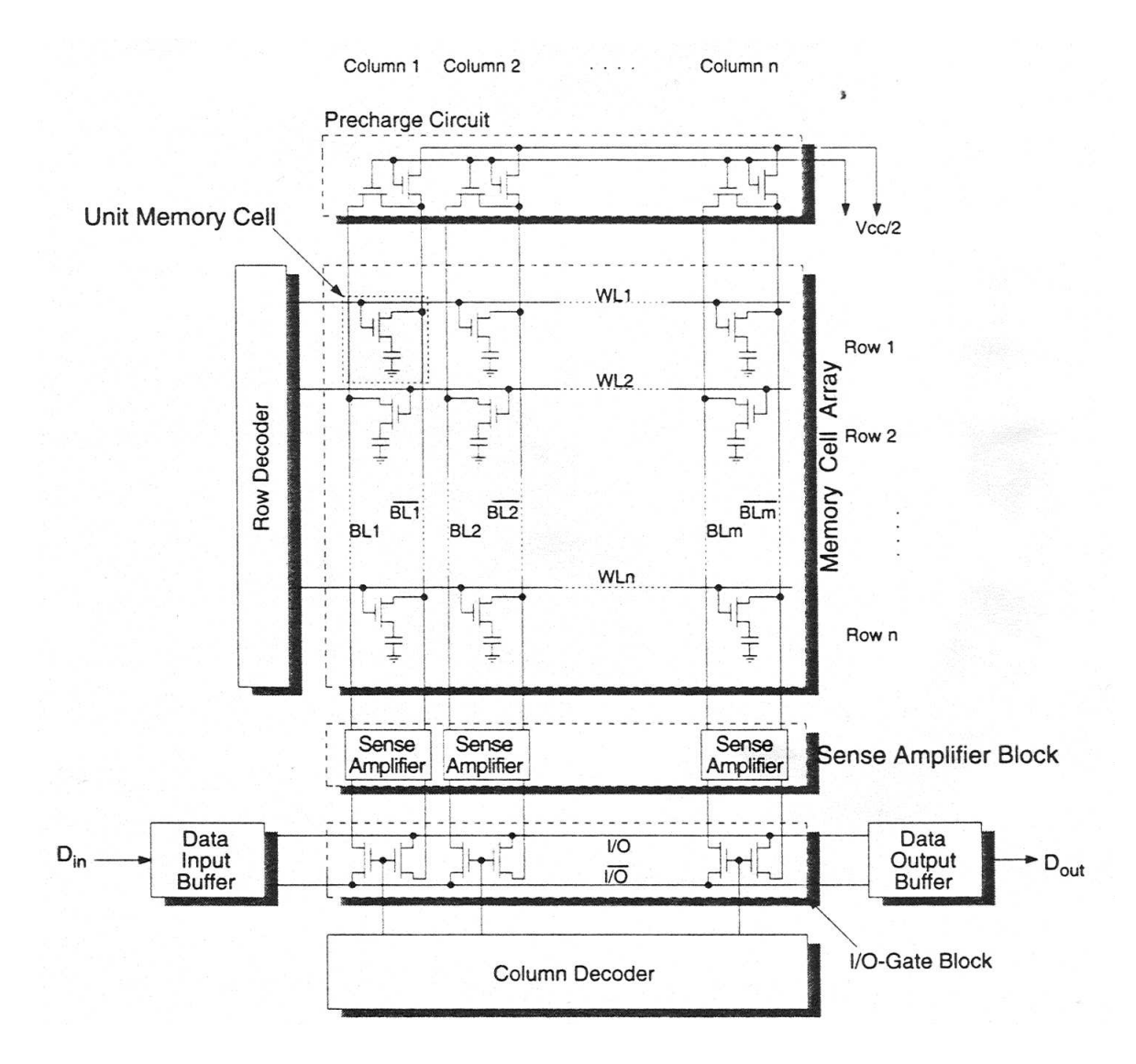

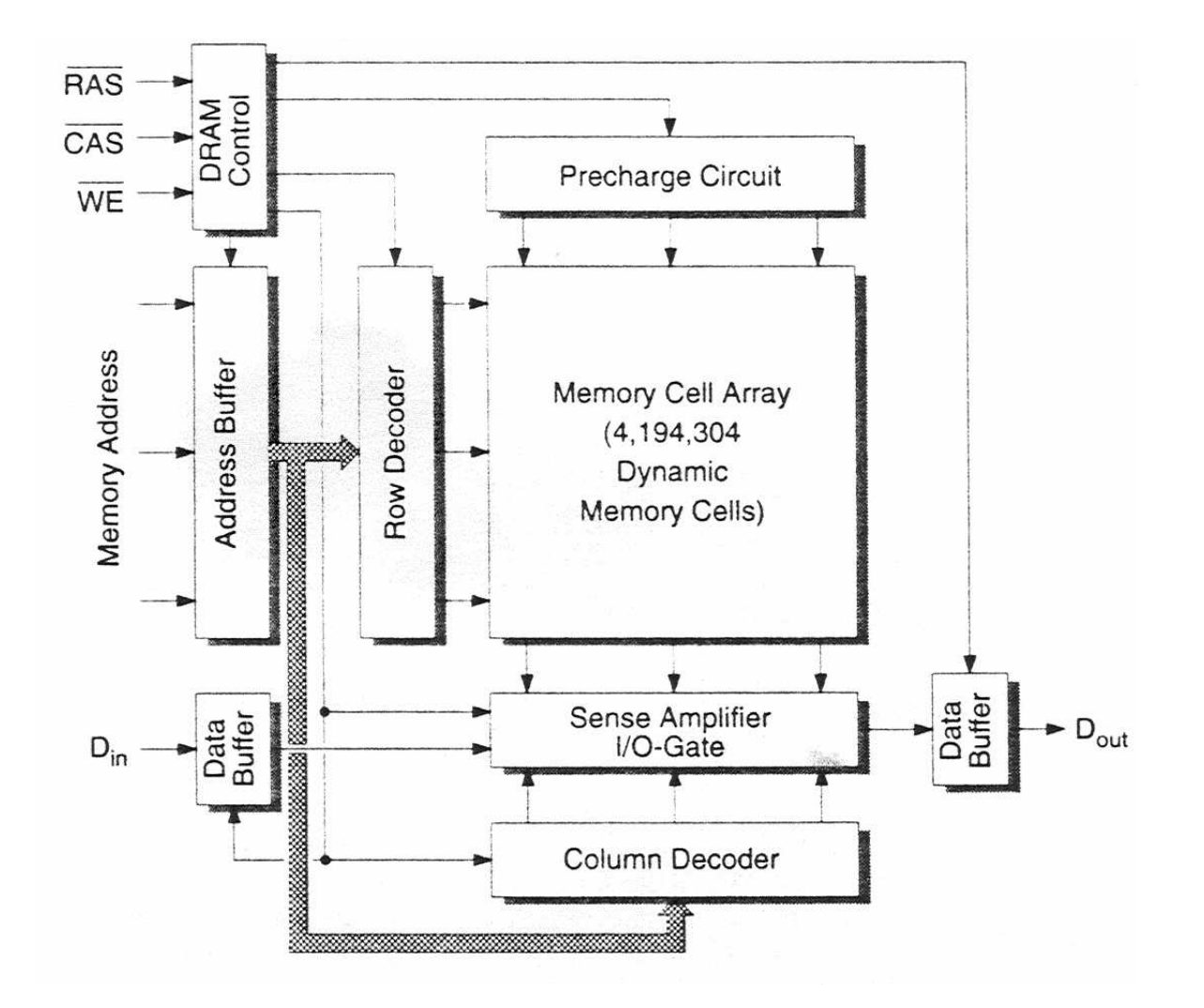

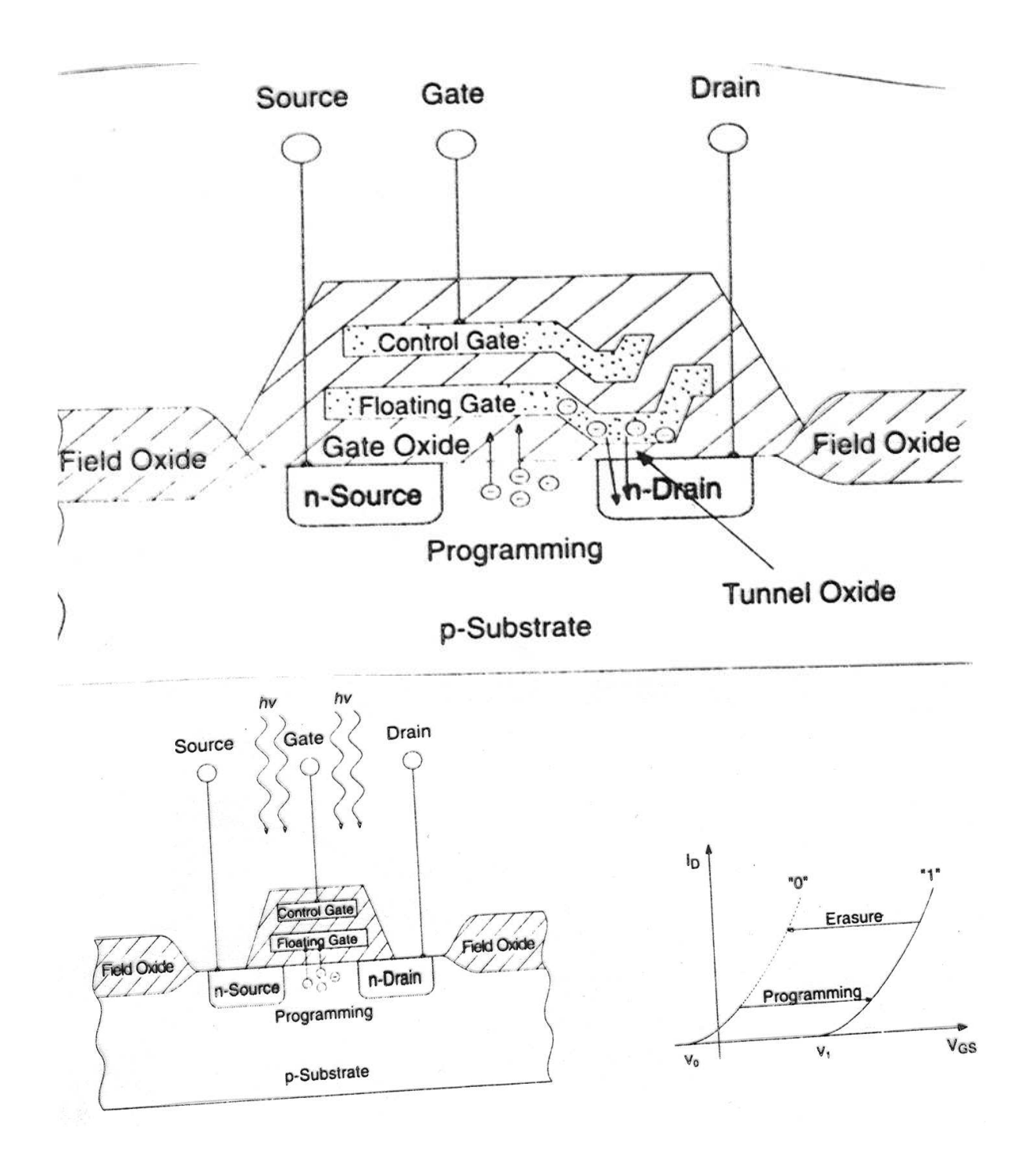

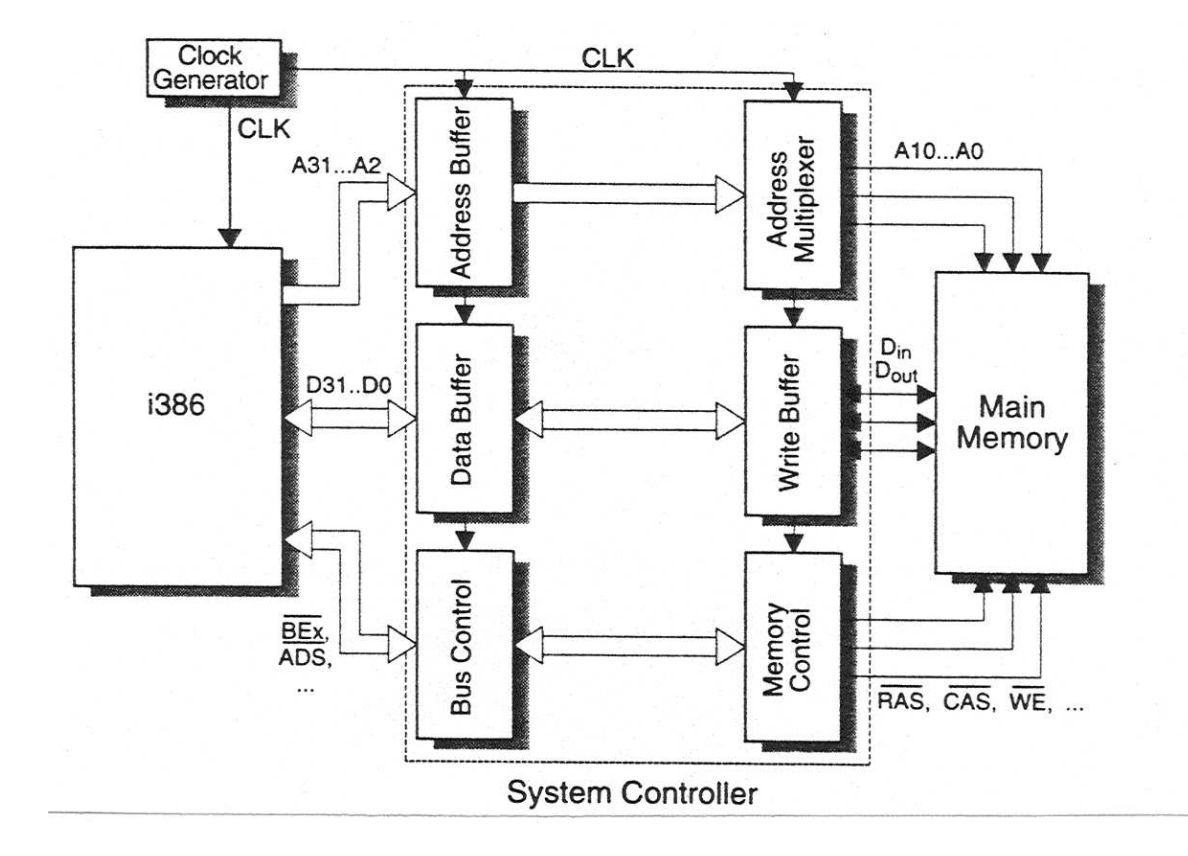

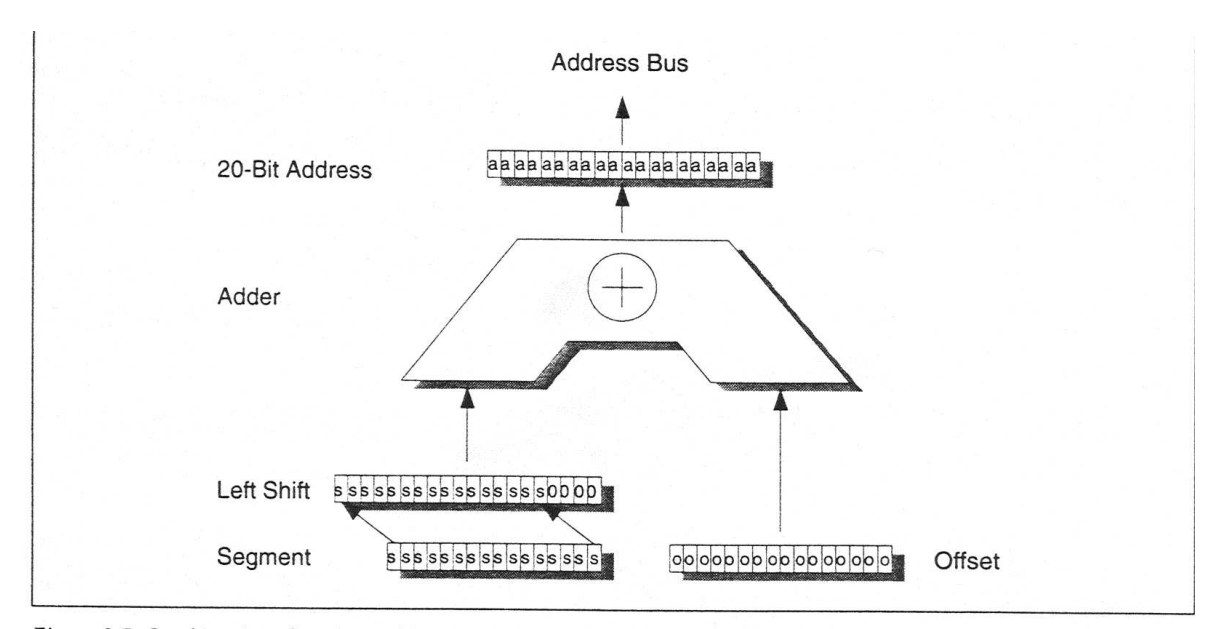

Figure 2.7: Combination of segment address and offset in real mode. In real mode the addressing unit shifts the segment register value left by four bits, thus multiplying the segment value by 16, and adds the offset. The result is a 20-bit address.

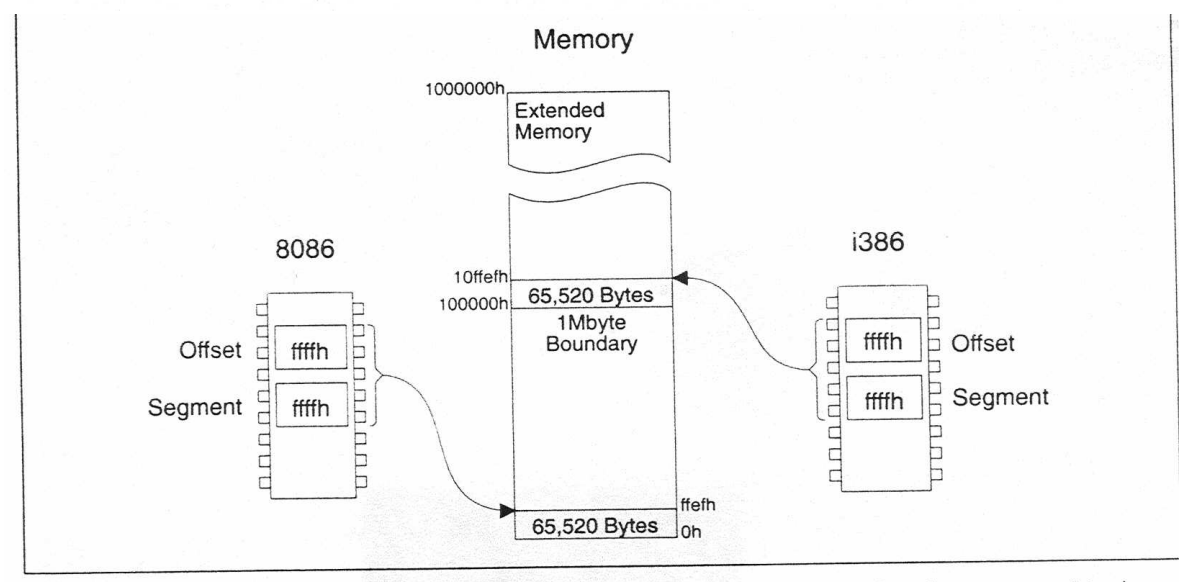

Figure 3.2: Breakthrough of the 1 Mbyte barrier in real mode. In real mode, when the value of a segment register is multiplied by 16 and the offset is added, the result may be above 1 Mbyte. Because of the 32 address lines of the i386 13 14 0000 20 14 address bush this address abone 1 Mbuto is actually output

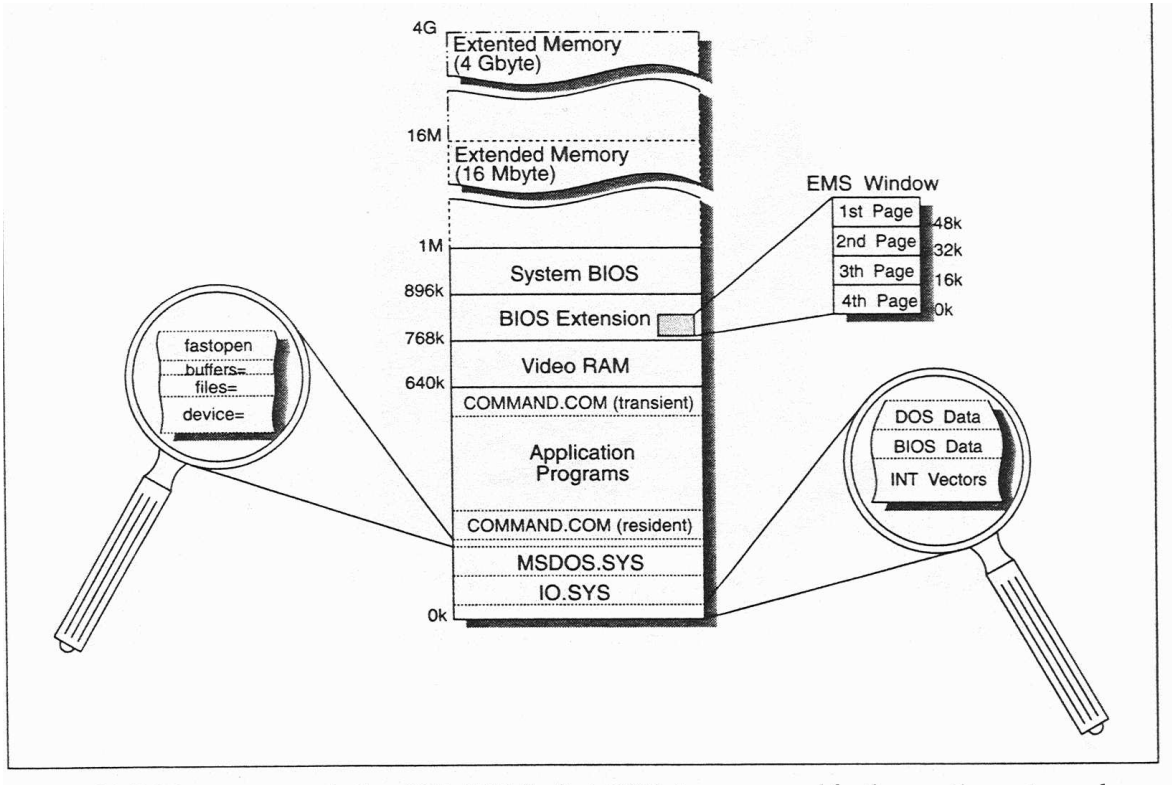

Figure 1.28: DOS memory organization. With DOS the first 640 kbytes are reserved for the operating system and application programs. Above the first 640 kbytes there is the video RAM, and starting from 768 kbytes there follow various (and optional) BIOS extensions. Above 1 Mbyte extended memory starts, which can be up to 4 Gbyte on an i386, i486 or Pentium.

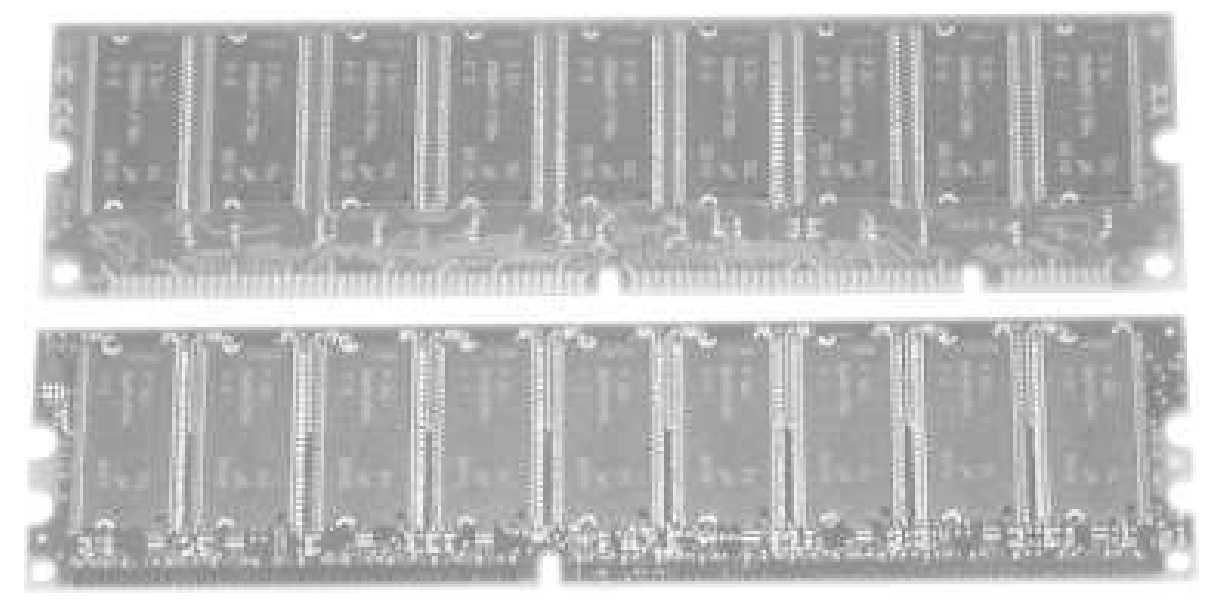

ECC - paritásvizsgálat (kozmikus sugárzás!)  $> 512MB$ 

### **Diszk**

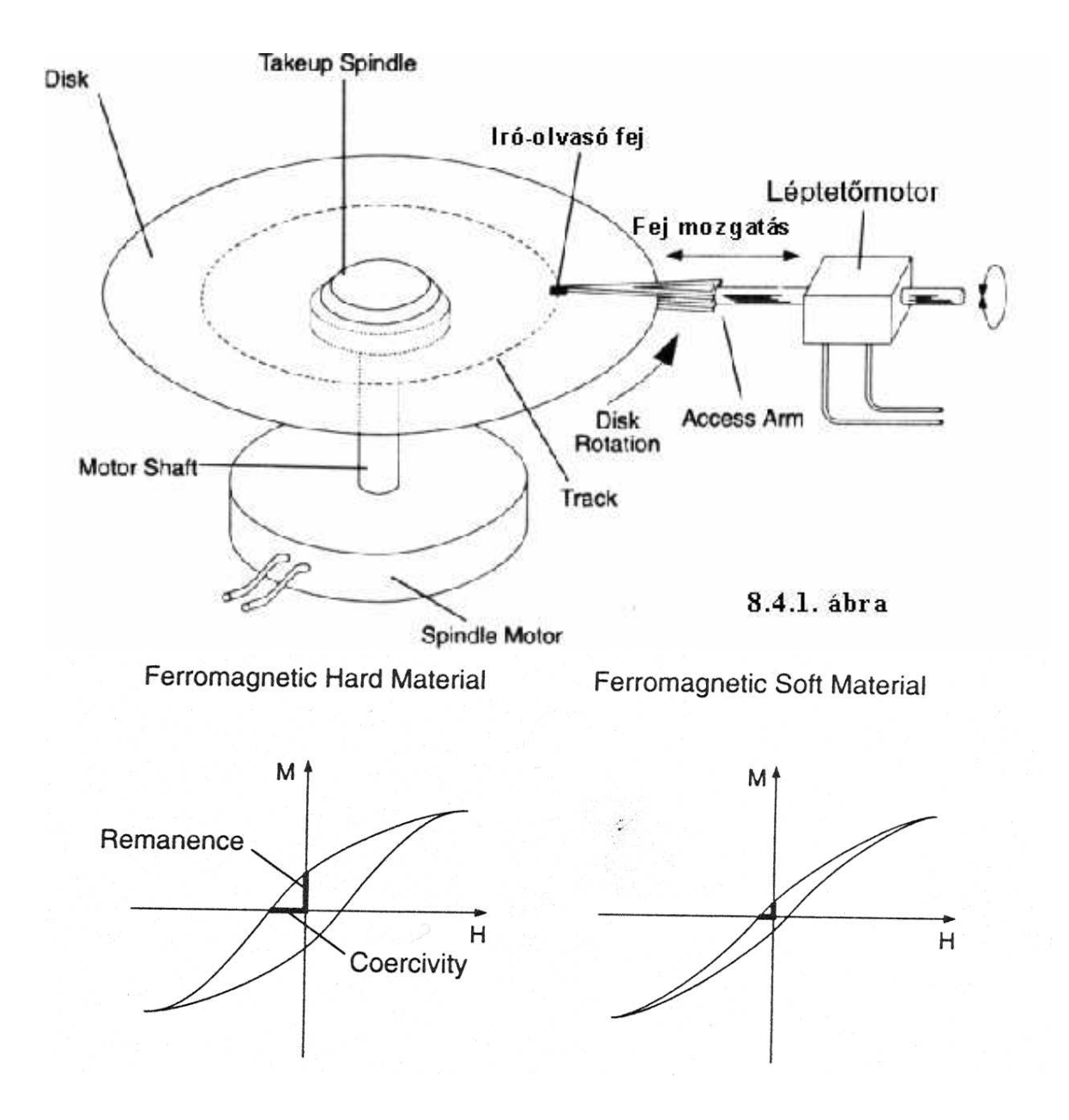

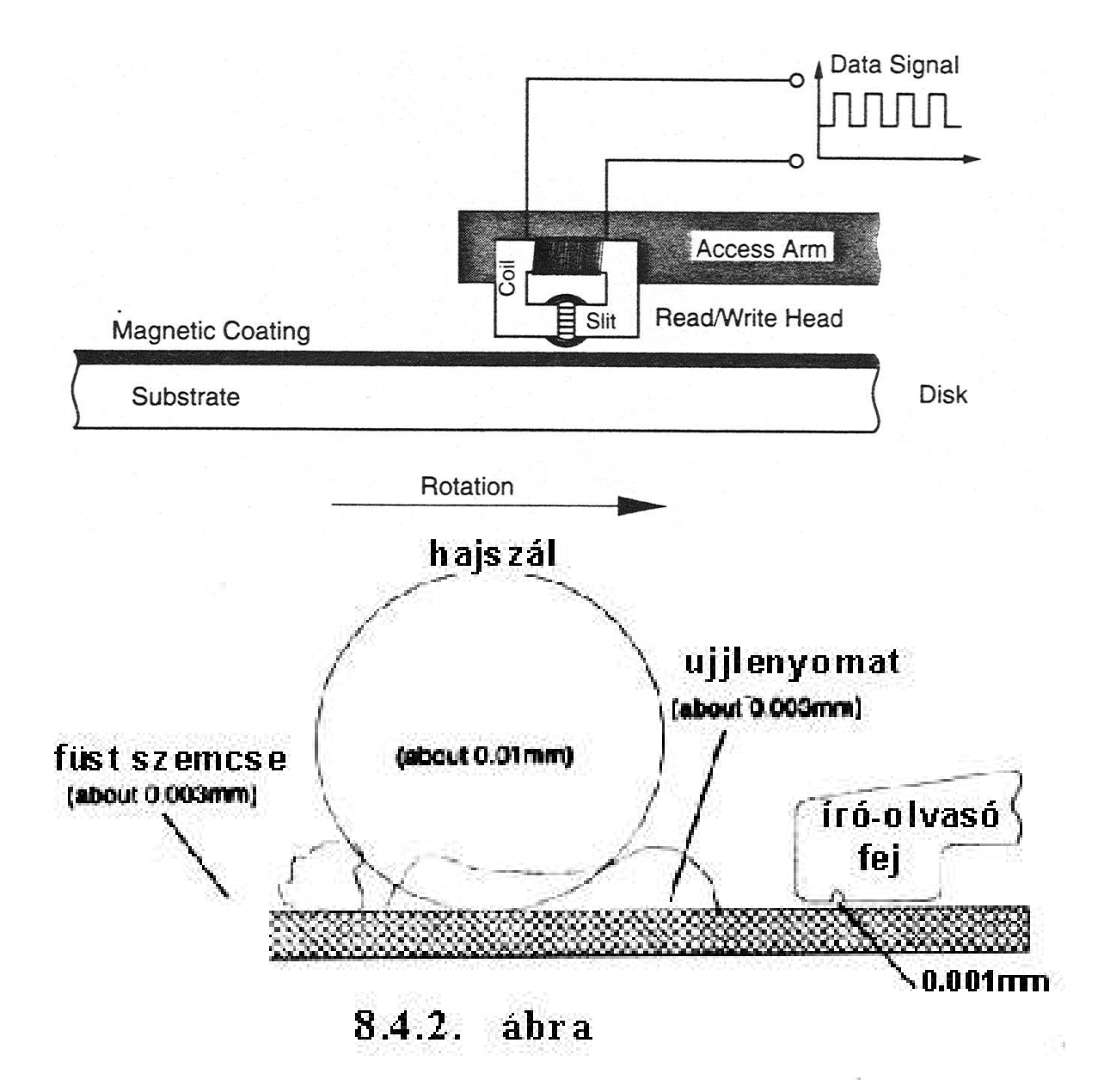

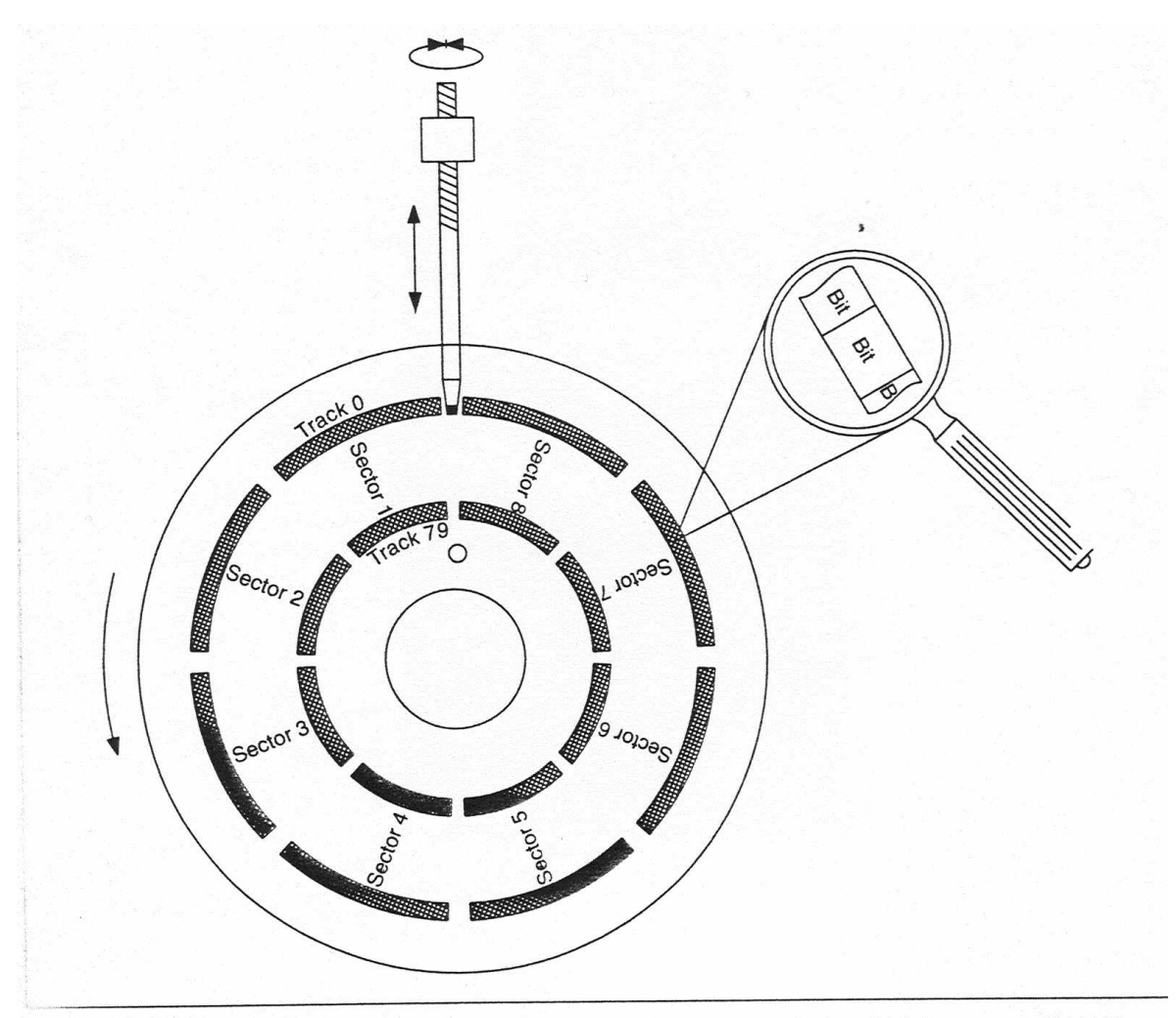

क<br>के सुधार 27.6: Tracks, cylinders and sectors. Every floppy disk is organized into tracks, which in turn are divided into<br>कर tors. Within one sector the bit is the smallest data unit.

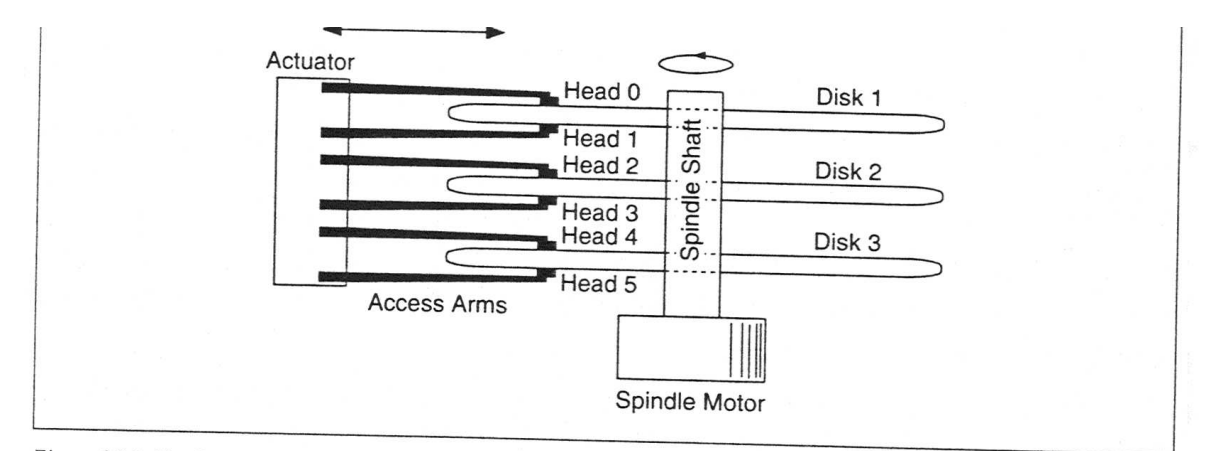

Figure 28.2: Heads and disks. Each disk surface is allocated a head, which is fixed to the end of an access arm. All arms<br>and heads are moved in common and simultaneously by a single actuator. and heads are moved in common and simultaneously by a simple actual and leads are moved in common and simultaneously by a simple actual and

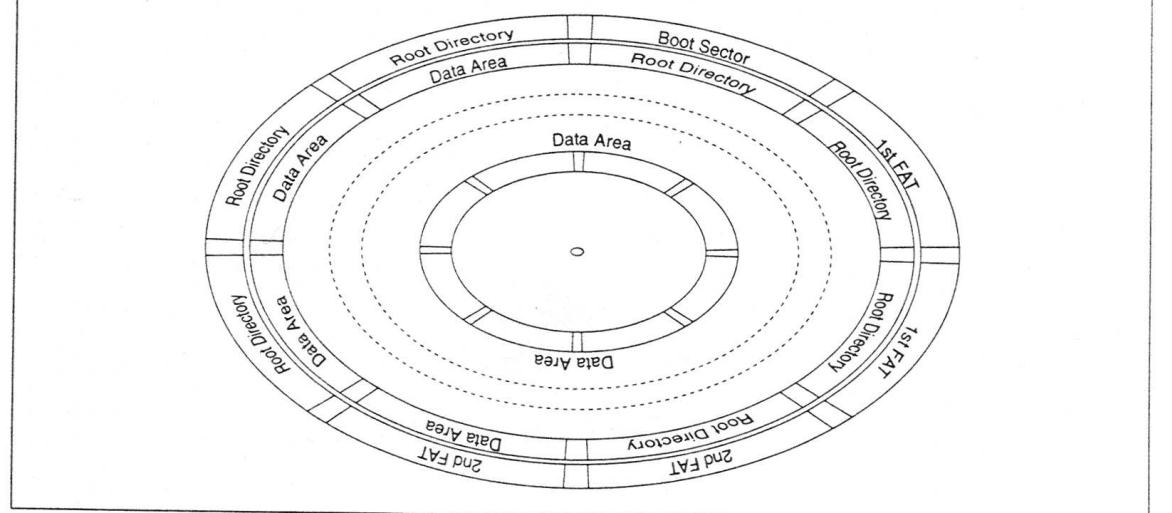

Figure 27.10: Arrangement of boot sector, FATs, root directory, subdirectories and files. On a floppy disk, from the outside to the inside are located the boot sector, the two FAT copies and the root directory. These are followed by the data area, which fills the floppy disk up to the innermost cylinder.

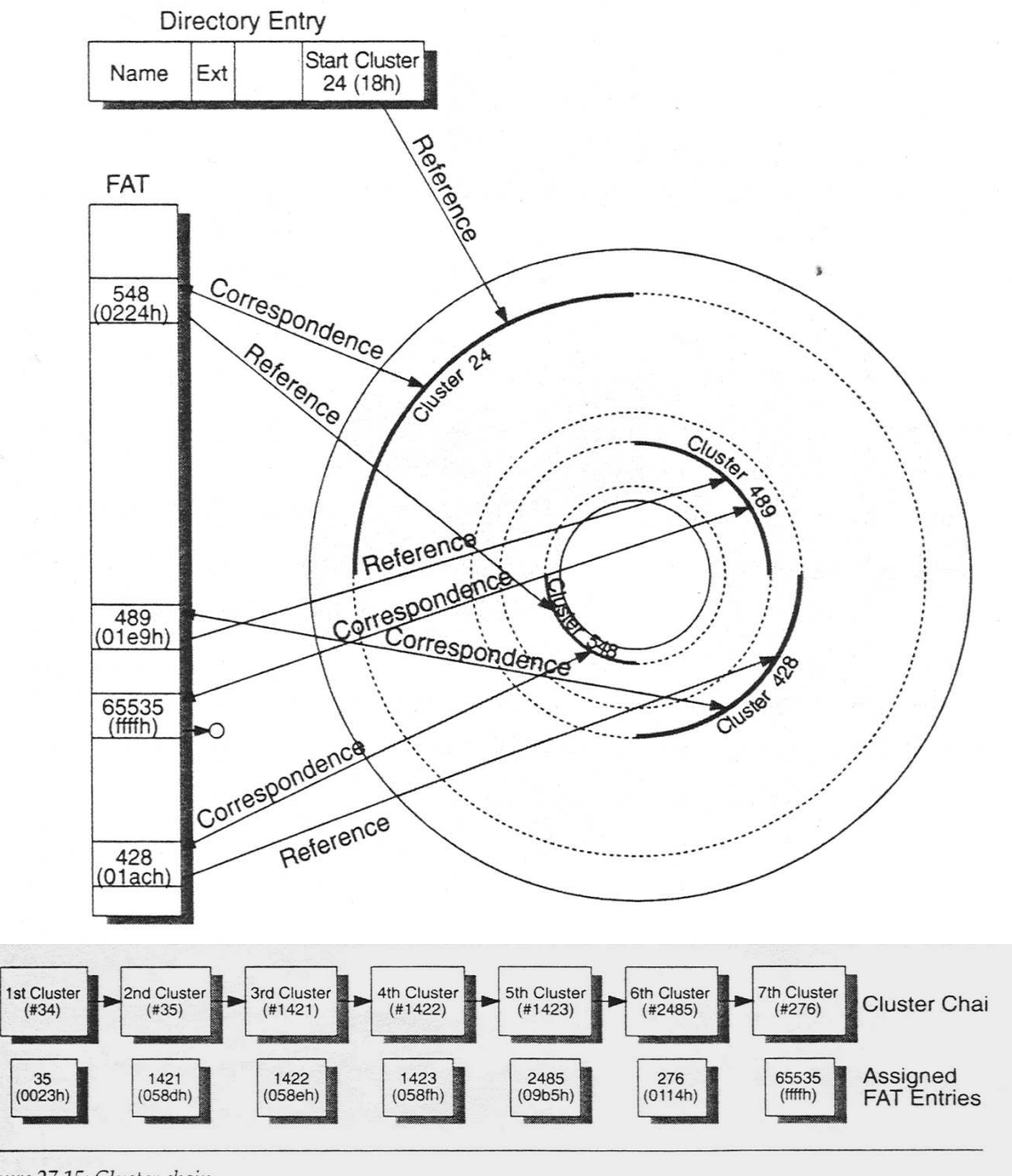

Figure 27.15: Cluster chain.

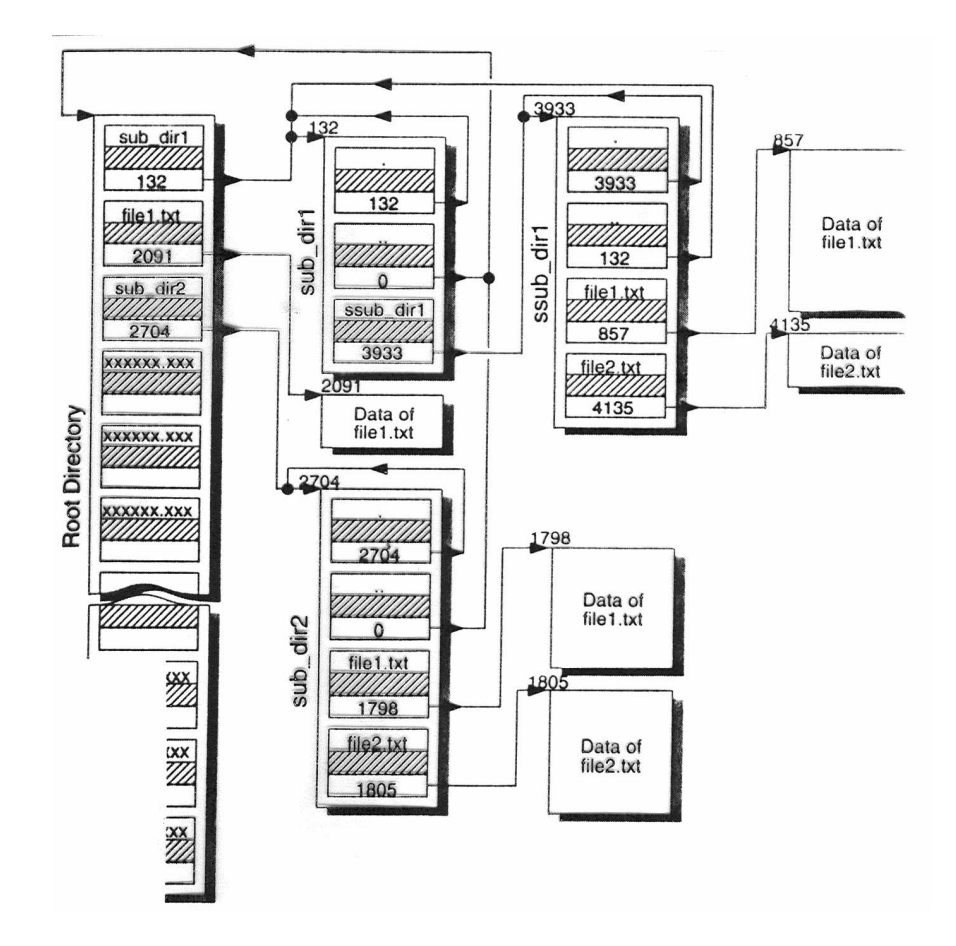

# CD/DVD

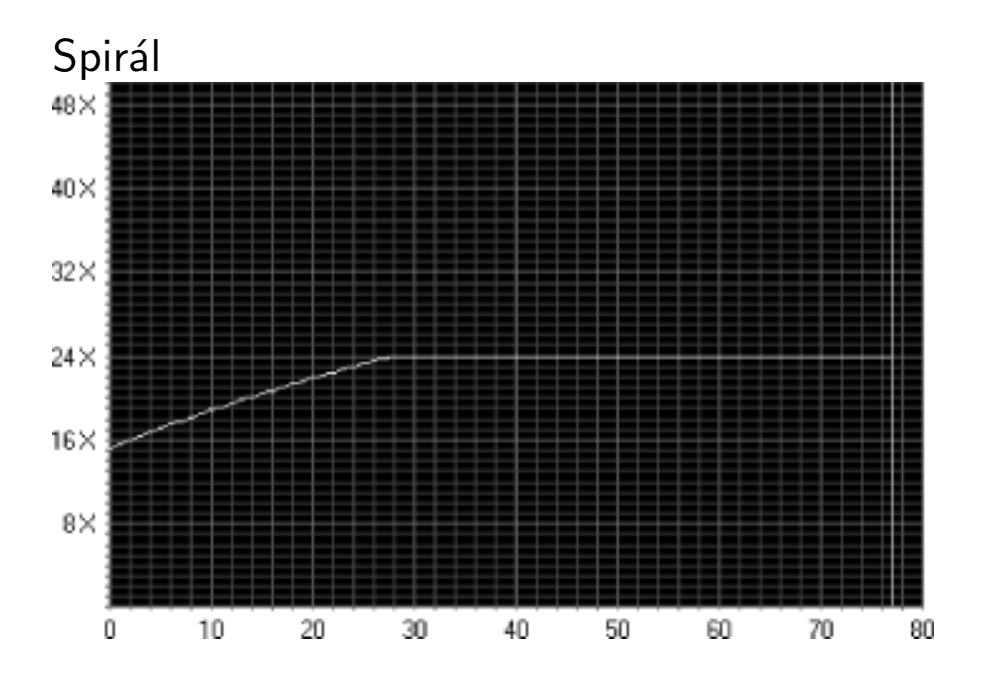

### Videó kártya

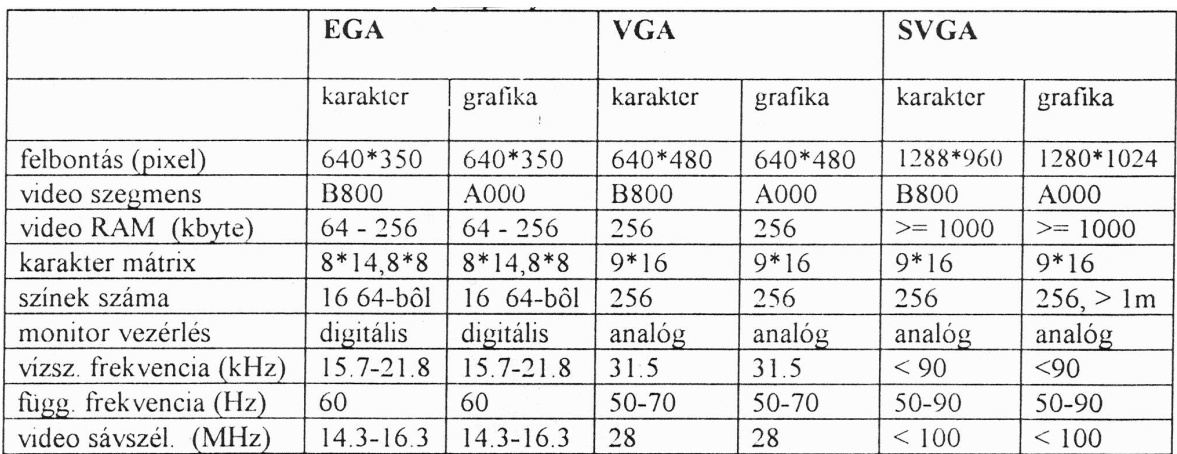

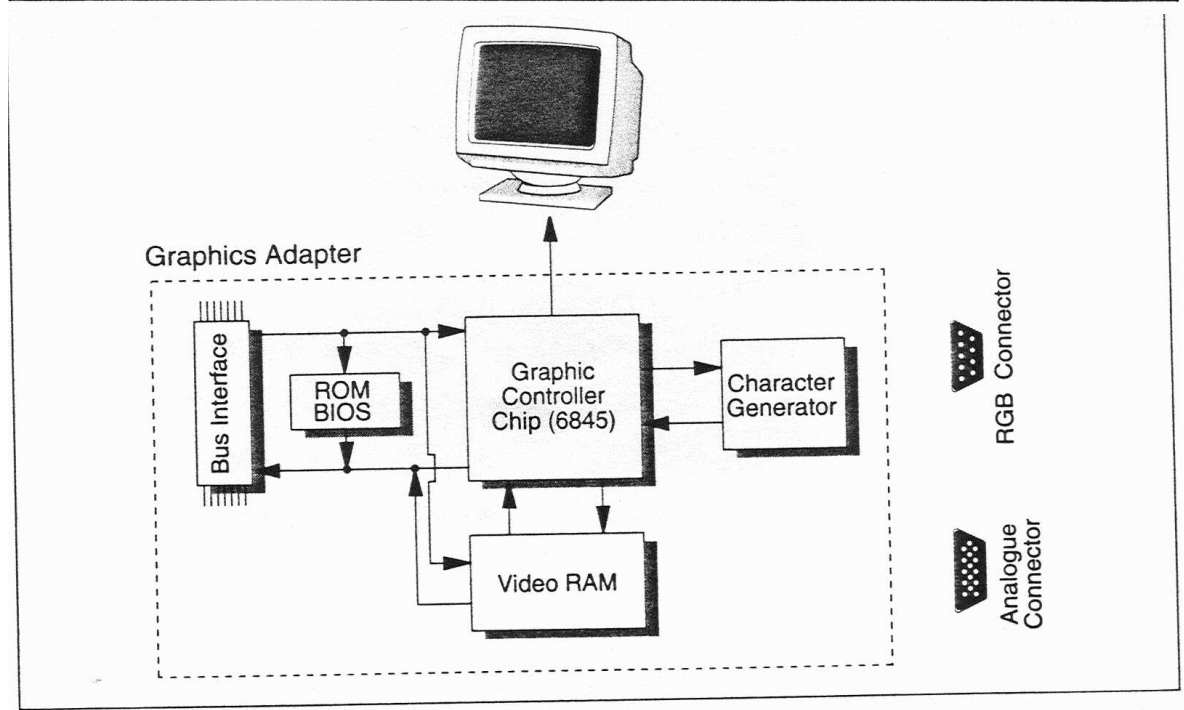

Figure 1.9: Graphics adapter. The central part is a graphics control chip, which controls the character generator and<br>the video RAM. The CPU can access the control chip and the video RAM via the bus interface.

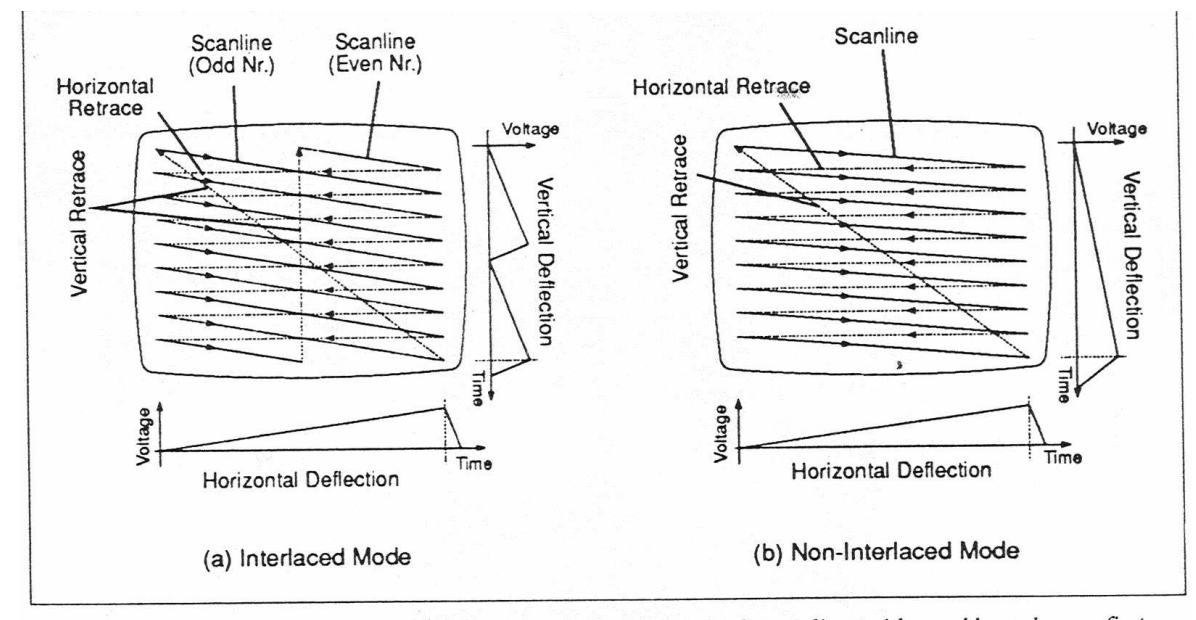

Figure 32.2: Interlaced and non-interlaced mode. (a) In interlaced mode, the scanlines with an odd number are first written, and then all scanlines with an even number. The voltage of the vertical deflection unit carries out two cycles written, and then all scanlines with an even number. The voltage of the vertical deflection unit carri for one complete image; (b) in non-interlaced mode the lines are written in succession.

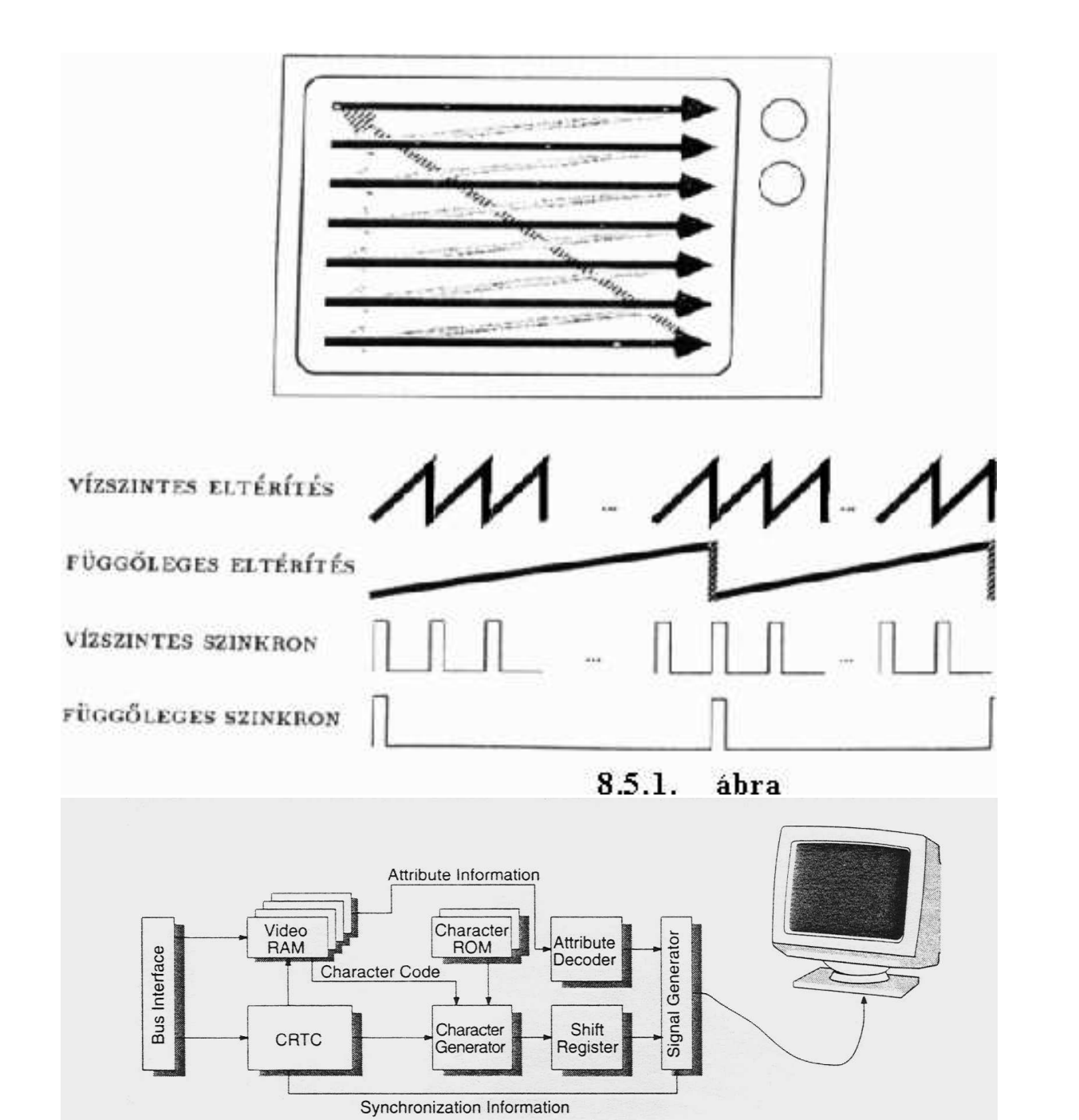

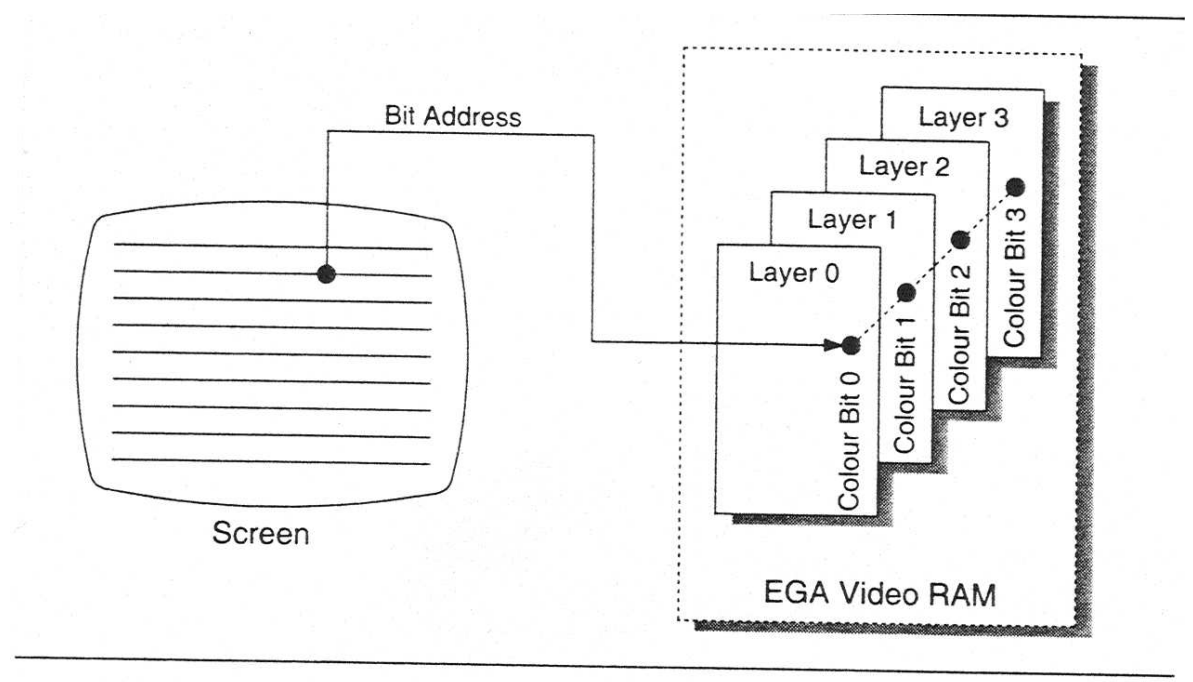

Distribution of the 4 bit/pixel to the memory layers in EGA modes 13, 14 and 16.

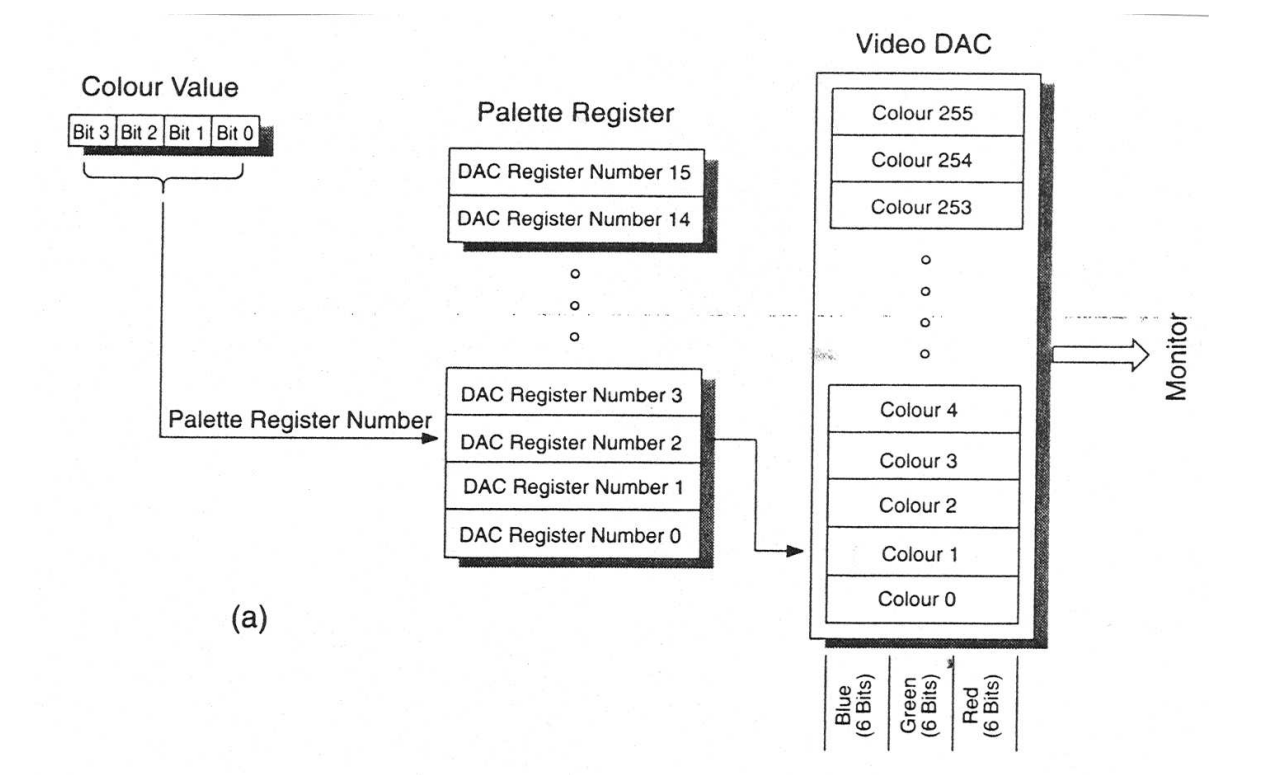

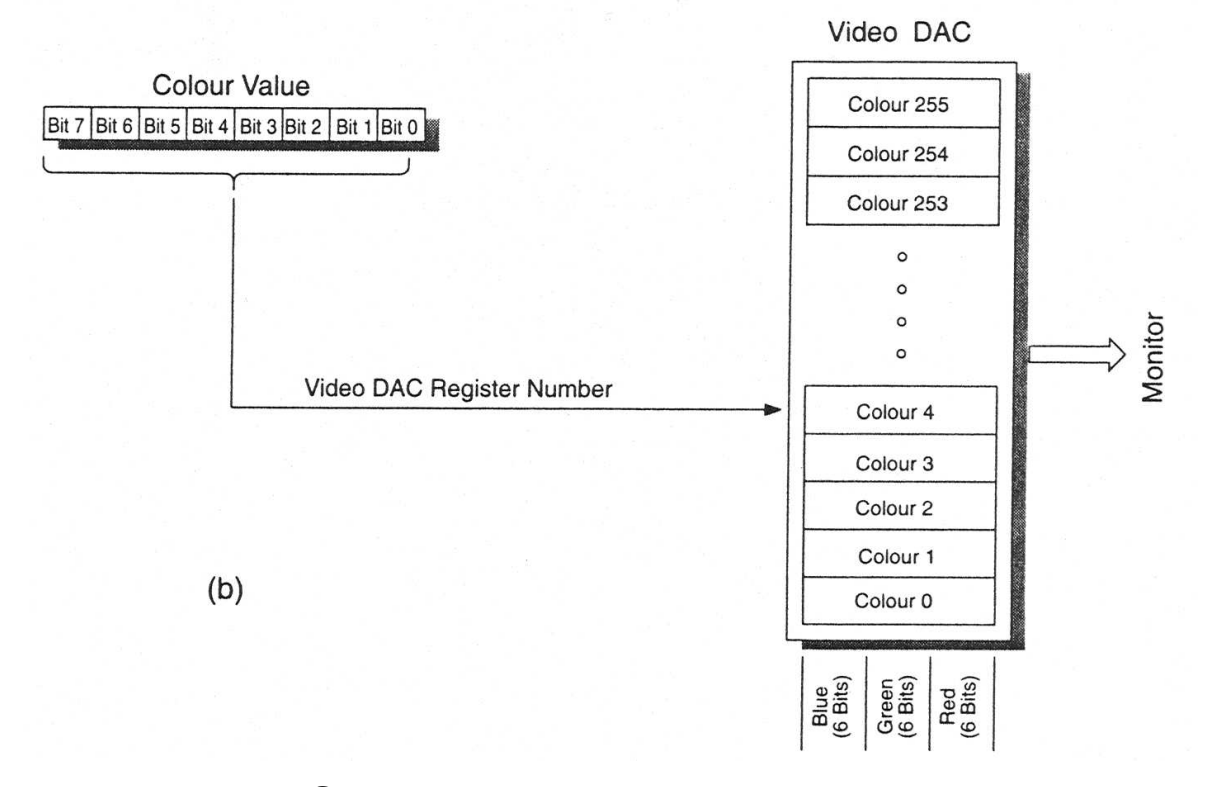

DVI kimenet LCD monitorokhoz

### Input és output

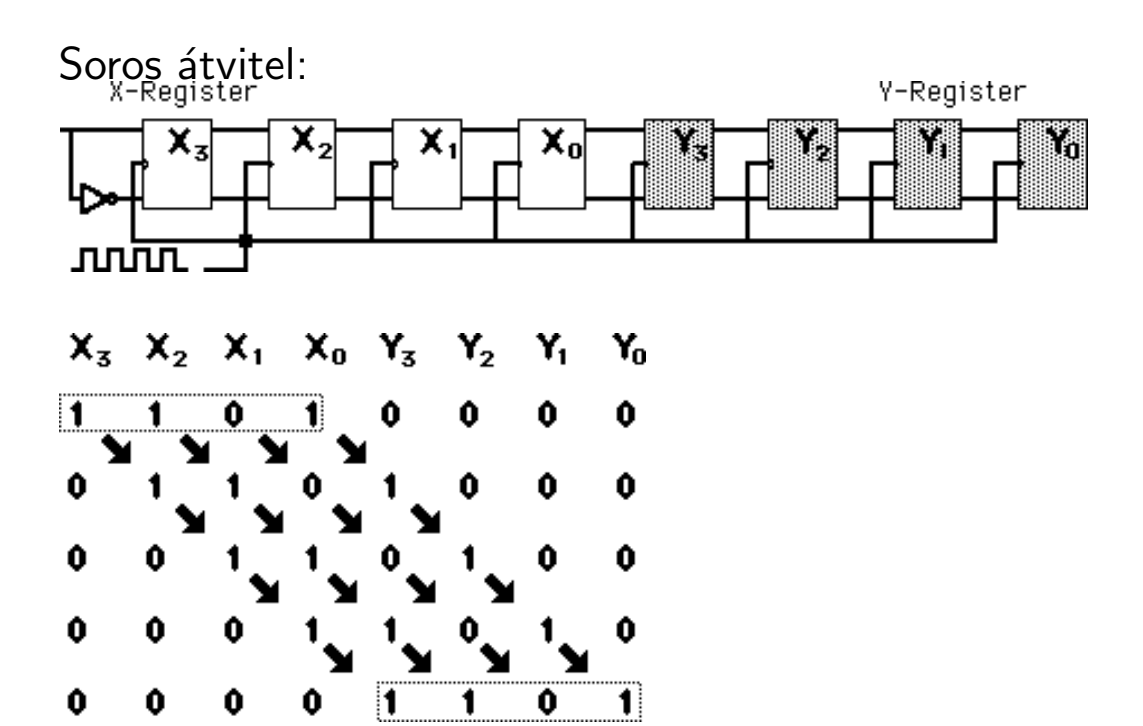

Visszaalakítás:

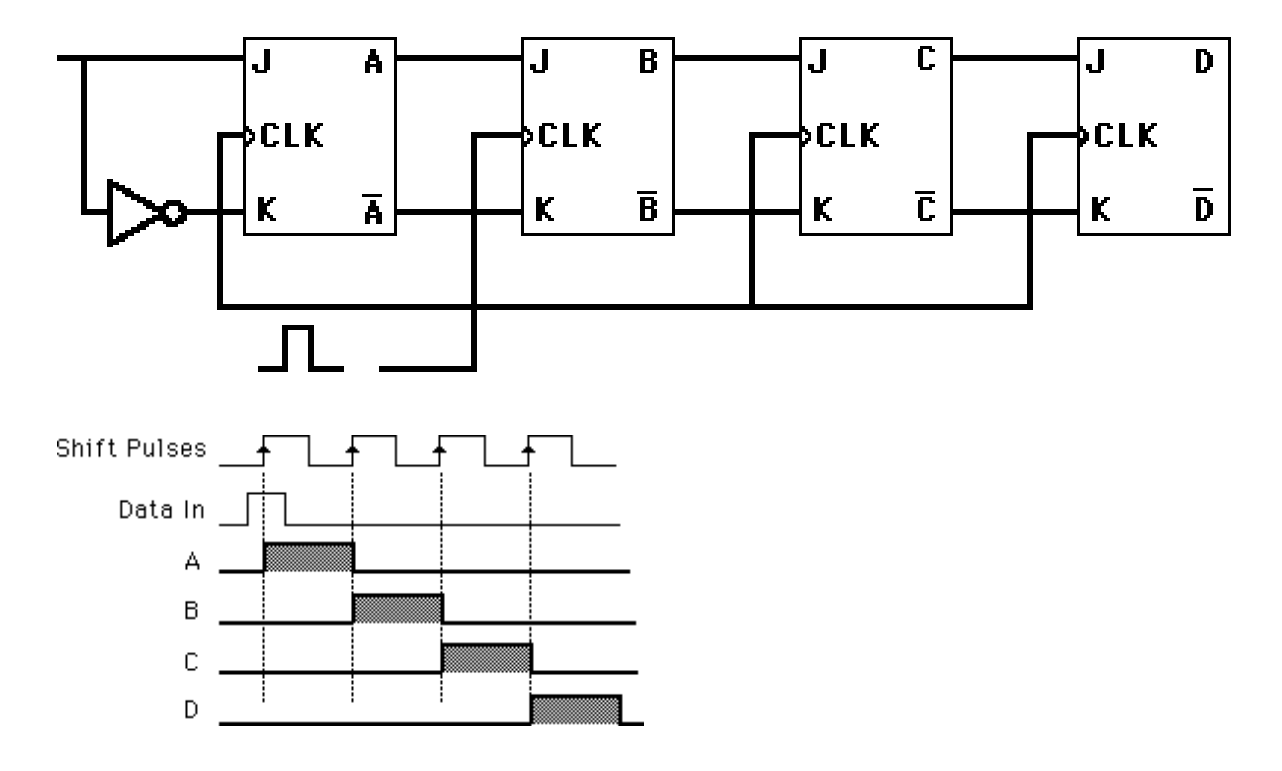

### Billentyűzet:

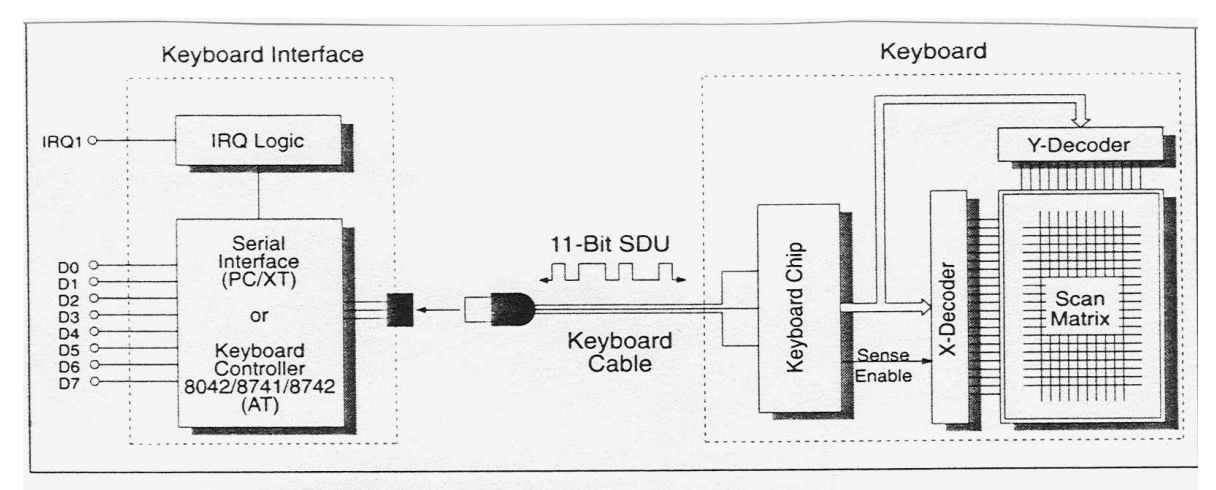

Figure 31.1: Structure of keyboard and keyboard interface.

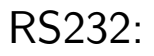

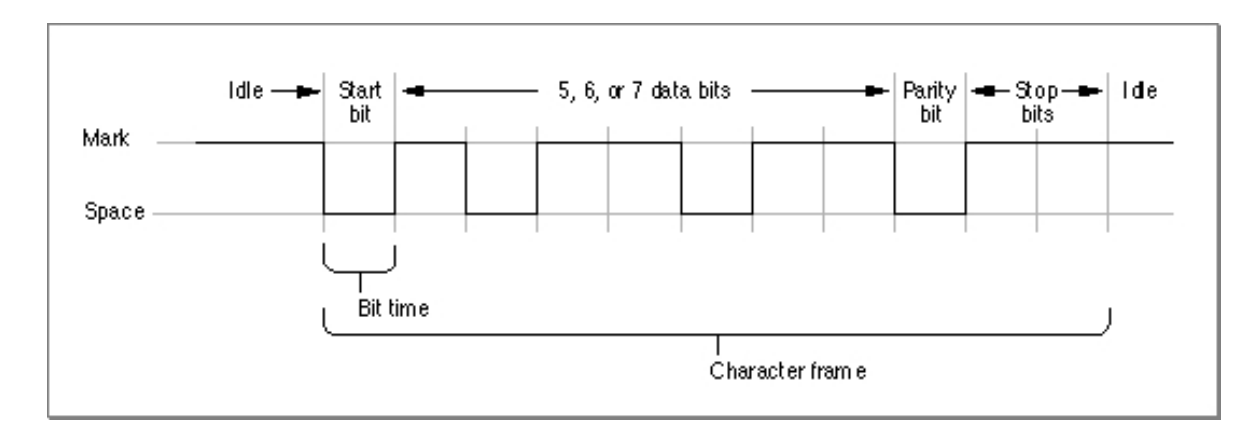

Parallel átvitel:

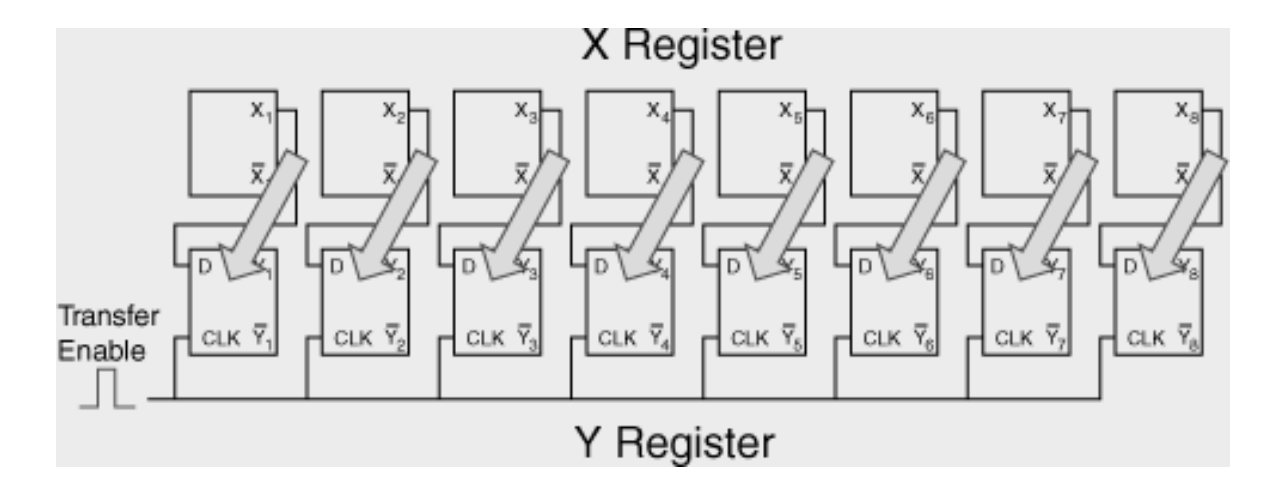

### Kapcsolat a buszokkal: IDE, ATA/PATA, SATA

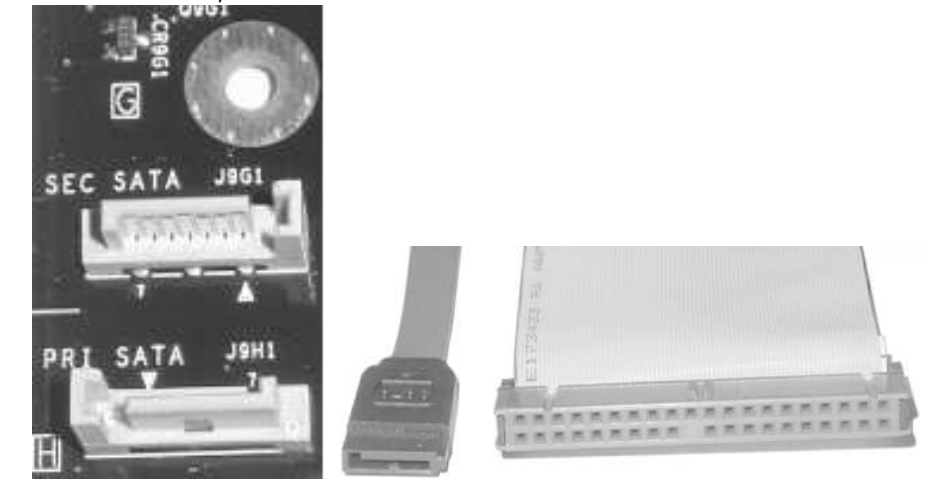

SCSI

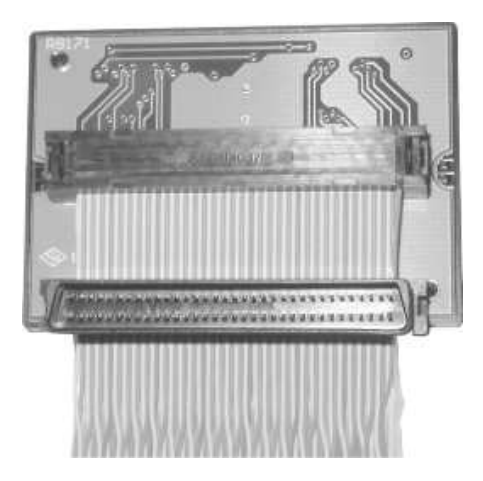

Firewire

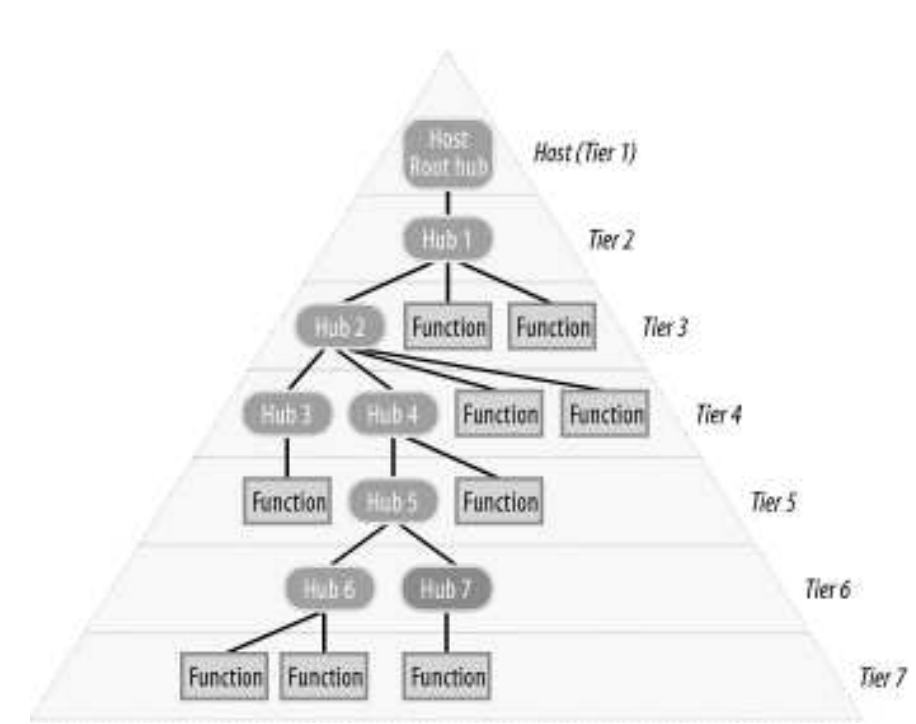

### **USB**

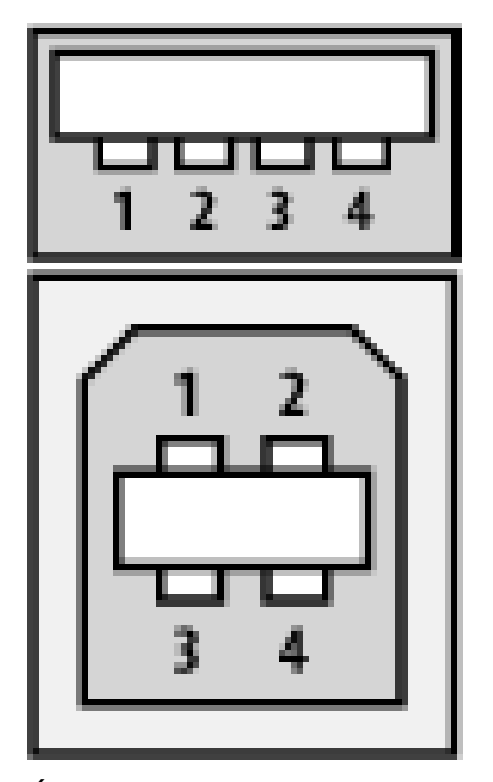

Átalakítók: USB-soros port USB-parallel port